## **APPENDIX A Questionnaire**

Ø

ı

THE

ERSI

Y

NEGER

Ė3

### **Questionnaire**

### NEED ANALYSIS QUESTIONNAIRE FOR LEARNERS

**a. Data Pribadi Siswa** 

Isilah data diri adik-adik sesuai dengan format berikut ini:

Nama<sup>1</sup> Kelas Sekolah

### **b. Analisis Kebutuhan Belajar Bahasa Inggris Siswa**

Pilihlah jawaban dengan memberi tanda silang (X) pada huruf a, b, c, pada jawaban yang anda pilih. Apabila anda memiliki jawaban yang tidak terdapat dari pilihan yang telah disediakan, anda diperkenankan untuk menulis jawaban sendiri pada titik-titik atau pilihan (d) yang disediakan.

- 1. Sebagaisiswa/i program Administrasi Perkantoran, mengapa Anda perlu mempelajari Bahasa Inggris?
	- a. Agar mendapatkanberbagaimacamkosakatabahasainggris serta dapat memahami instruksi dalam bidang perkantoran dalam bahasa Inggris yang dapatmenunjangpekerjaansayakelak.
	- b. Agar

mampuberkomunikasidalamBahasaInggrisdenganefektifdanlancar.

c. Agar mampu menggunakan Bahasa Inggris untuk melanjutkan pendidikan ke jenjang perguruan tinggi.

2. Skill Bahasa Inggris yang sering menjadi kendala dalam proses belajar mengajar

- a. Listening (mendengarkan)
- b. Reading (membaca)
- c. Speaking (berbicara)
- d. Writing (menulis)
- 3. Menurut saya, pembelajaran *Reading* (membaca) yang menggunakan teks dengan tema jurusan Administrasi Perkantoran..
	- a. Sangat Penting
	- b. Penting
	- c. Tidak Penting
	- d. Lainnya.....
- 4. Jenis bacaan yang penting bagi saya untuk mempersiapkan diri menghadapi dunia kerja nanti di bidang Administrasi Perkatoran adalah bacaan dengan tema...
	- a. Yang menggambarkan jenis- jenis benda dalam bidang Administrasi Perkantoran.
	- b. Yang menggambarkan fenomena-fenomena yang terkait dengan alam.
	- c. Yang menginstruksikan langkah-langkah membuat sesuatu seperti makanan.
	- d. Yang menginstruksikan langkah-langkah dalam melakukan kegiatan seperti meeting di kantor.
- 5. Saya membutuhkan topik materi pembelajaran Reading tentang...
	- a. Kehidupan sehari-hari
	- b. Teknik Listrik
	- c. Administrasi Perkantoran
	- d. Lainnya.....
- 6. Saat ini kemampuan saya dalam berbahasa Inggris adalah pada level:
	- a. Pemula (*beginner*), bisa menggunakan Bahasa Inggris untuk komunikasi sehari-hari dengan sangat sederhana
	- b. Pertengahan (*intermediate*), bisa menggunakan Bahasa Inggris untuk berbagai situasi dimanapun meski dengan terbata-bata
- c. Mahir (*advanced*), bisa menggunakan Bahasa Inggris untuk berbagai situasi dimanapun dengan lancar dan akurat
- d. Lainnya.....
- 7. Dalam membaca teks Bahasa Inggris, saya sering mengalami kesulitan ketika:
	- a. Terdapat istilah atau kosa kata yang sulit dipahami
	- b. Menemukan ide pokok suatu paragraf.
	- c. Memahami keseluruhan isi teks.
	- d. Lainnya.....
- 8. Apakah materi Bahasa Inggris yang diberikan kepada anda sesuai dengan jurusan Administrasi Perkantoran?
	- a. Sangat sesuai
	- b. Sesuai
	- c. Tidak sesuai
	- d. Lainnya.....
- 9. Teks yang sering anda temui dalam buku Bahasa Inggris saat anda menjadi siswa/i di jurusan Administrasi Perkantoran adalah tentang
	- a. Mendeskripsikan orang dan alam sekitar
	- b. Instruksi penggunaan komputer
	- c. Mendeskripsikan komputer kantor
	- d. Lainnya...
- 10. Apakah Anda pernah diberikan teks Bahasa Inggris yang berhubungan dengan jurusan Anda yaitu Administrasi Perkantoran, seperti mendeskripsikan suasana kantor atau menggambarkan alat kerja?
	- a. Tidak pernah
	- b. Pernah
	- c. Sering
- 11. Menurutkamu, seberapapentingkahmemilikikemampuanmembaca (*Reading*) dalambahasaInggris….
	- a. Sangatpenting
	- b. Penting
	- c. Tidak penting
	- d. Lainnya.....
- 12. Apakah kosakata atau Vocabulary yang ada di dalam buku bahasa Inggris anda sesuai dengan jurusan Administrasi Perkantoran?
	- a. Sangat sesuai
	- b. Sesuai
	- c. Tidak sesuai
	- d. Lainnya......
- 13. Sayamenginginkanpembelajaran*Reading*yangdapatmembuatsaya...
	- a. Mampu menguasai grammar (tata bahasa) dengan baik.
	- b. Menambah kosa kata serta meningkatkankemampuan untukmemahamisebuahteks yang relevandenganjurusansaya yaitu Administrasi Perkantoran.
	- c. Menemukaninformasitertentudengancepat.
	- d. Lainnya....
- 14. Sebagaisiswa/i Administrasi Perkantoran, teksbacaan(*Reading)* yang sayainginkanadalah ....
	- a. Teks yang berkaitandenganjurusansaya (Administrasi Perkantoran))
	- b. Teksdengangambar
	- Teksdarimajalah/koran
	- d. Teksbacaansederhana
- 15. Sayamenginginkanbentuklatihansoaldalamkegiatan*Reading* (membaca), yaitu . . .
- a. Mencaritopikutamadariteksbacaan
- b. Menjawabpertanyaandariteks yang diberikan
- c. Menjawabbenar/salah (*true or false questions*)
- d. Lainnya . . .

Ø

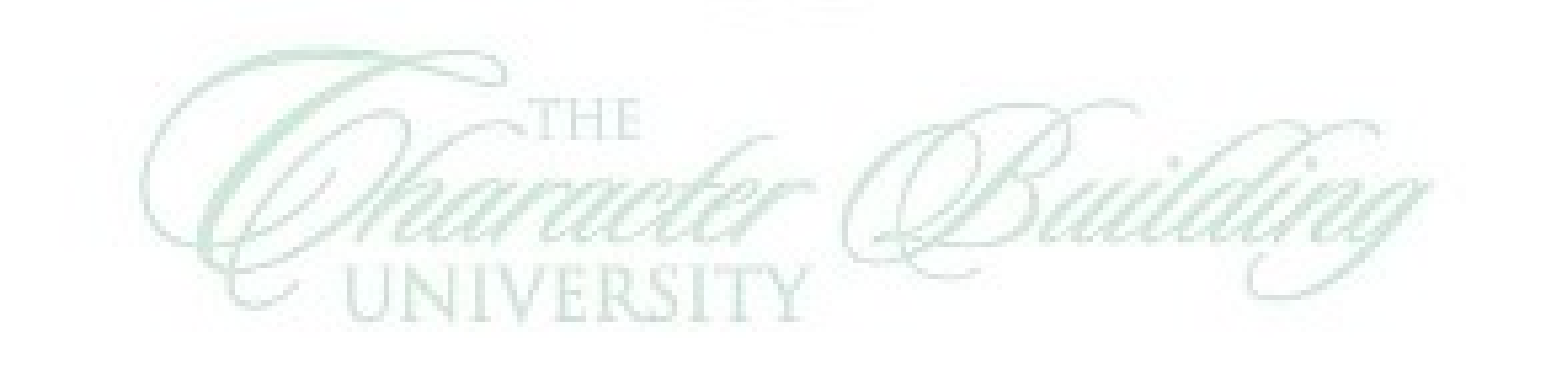

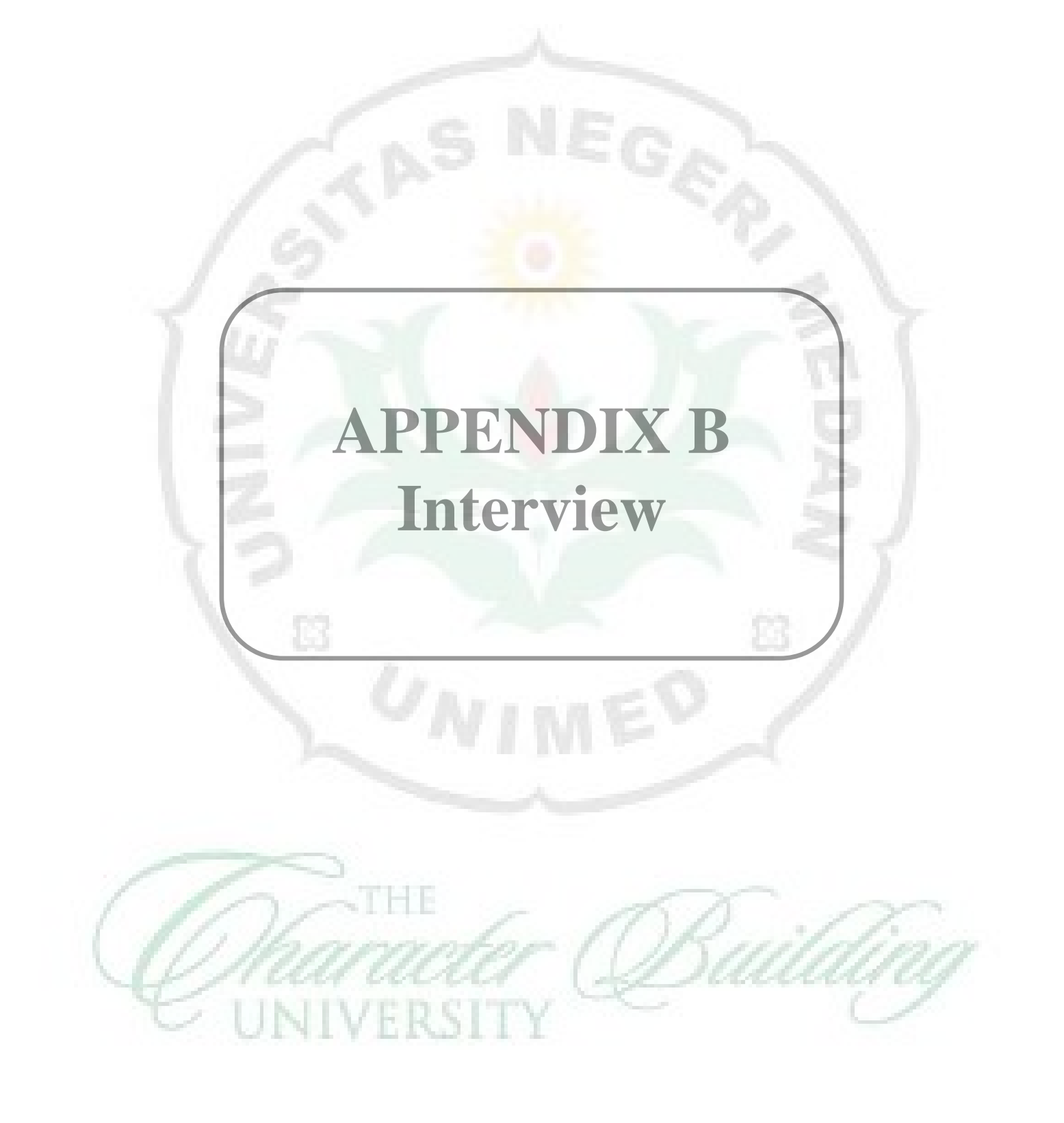

Interview:

**Pertanyaan untuk guru Bahasa Inggris kelas X jurusan Administrasi Perkantoran SMK Bina Bersaudara 1 Medan:** 

- 1. Menurut Anda, keterampilan bahasa yang mana yang sangat dibutuhkan siswa anda di kelas X?
- 2. Apakah sekolah menyediakan buku bahasa Inggris untuk siswa/i yang sesuai dengan jurusan Administrasi Perkantoran?
- 3. Apakah siswa mampu memahami teks-teks terutama teks deskriptif yang ada dalam buku pelajaran Bahasa Inggris yang disediakan?
- 4. Kesulitan apa saja yang dihadapi oleh siswa anda ketika belajar Reading dikelas?
- 5. Menurut Anda, apakah kesulitan tersebut dipengaruhi karena tidak adanya relevansi antara buku yang diberikan dengan jurusan mereka yaitu Administrasi Perkantoran?
- 6. Bagaimana cara anda untuk membuat siswa memahami teks yang ada dalam buku tersebut, apakah ada metode khusus?
- 7. Menurut Anda, perlukah untuk mengembangkan pelajaran Descriptive Text yang ada di buku Bahasa Inggris sesuai dengan kebutuhan siswa terutama untuk jurusanAdministrasi Perkantoran? Mengapa?
- 8. Menurut Anda, topik Descriptive Text seperti apa yang dikembangkan agar memenuhi kebutuhan siswa/i di jurusanAdministrasi Perkantoran?

# **APPENDIX C**

NEGRA

Ż

**Questionnaire Analysis**

Ø

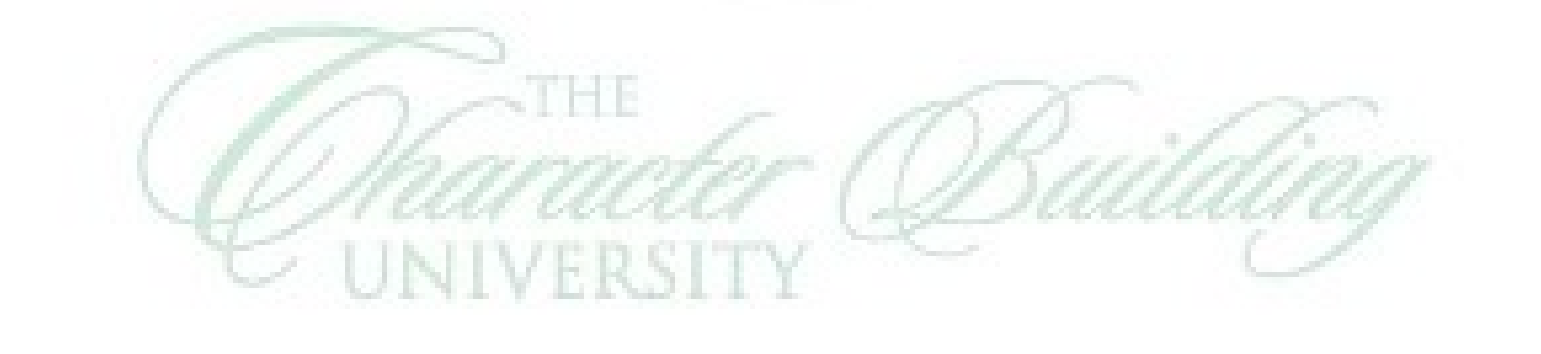

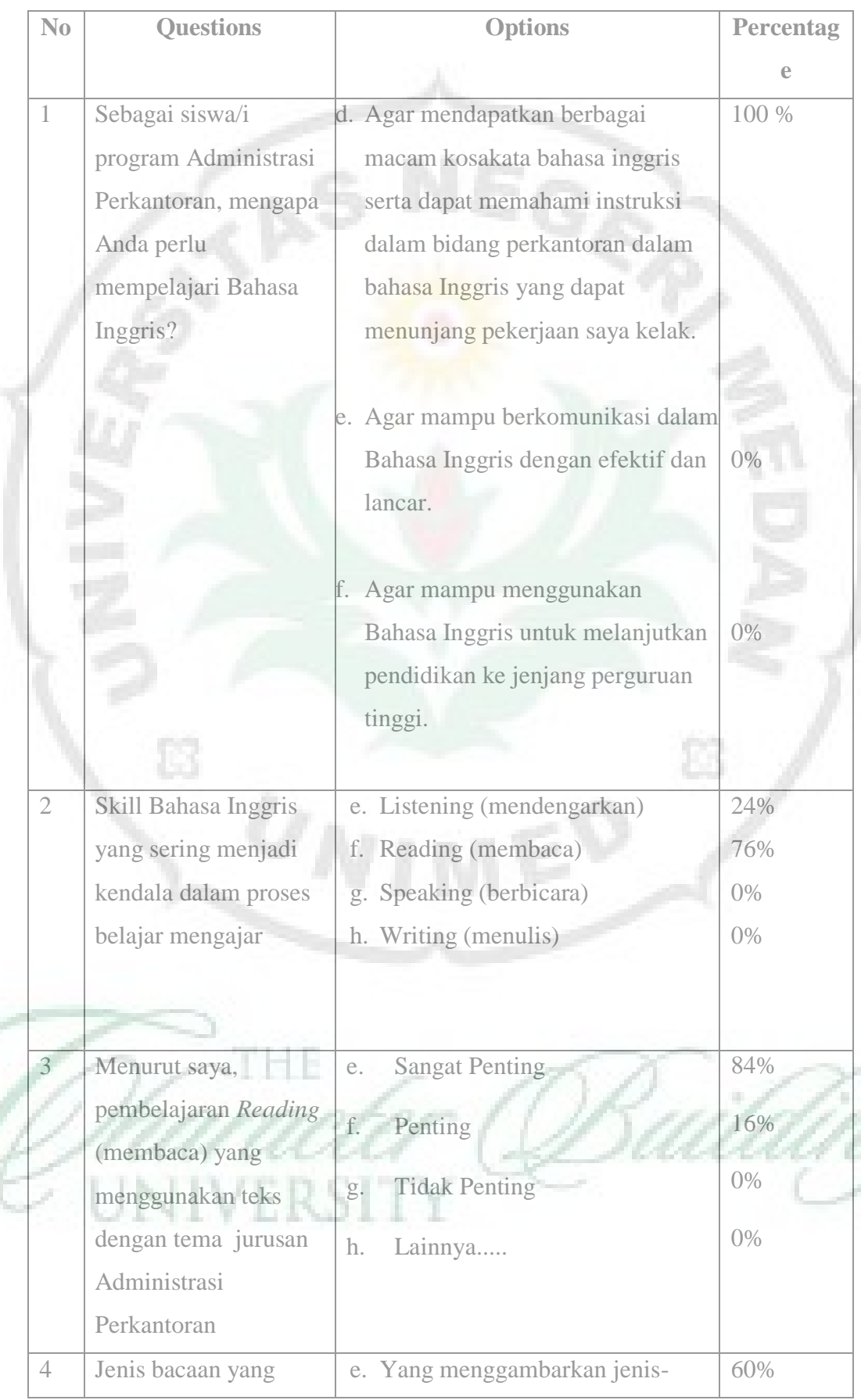

r.

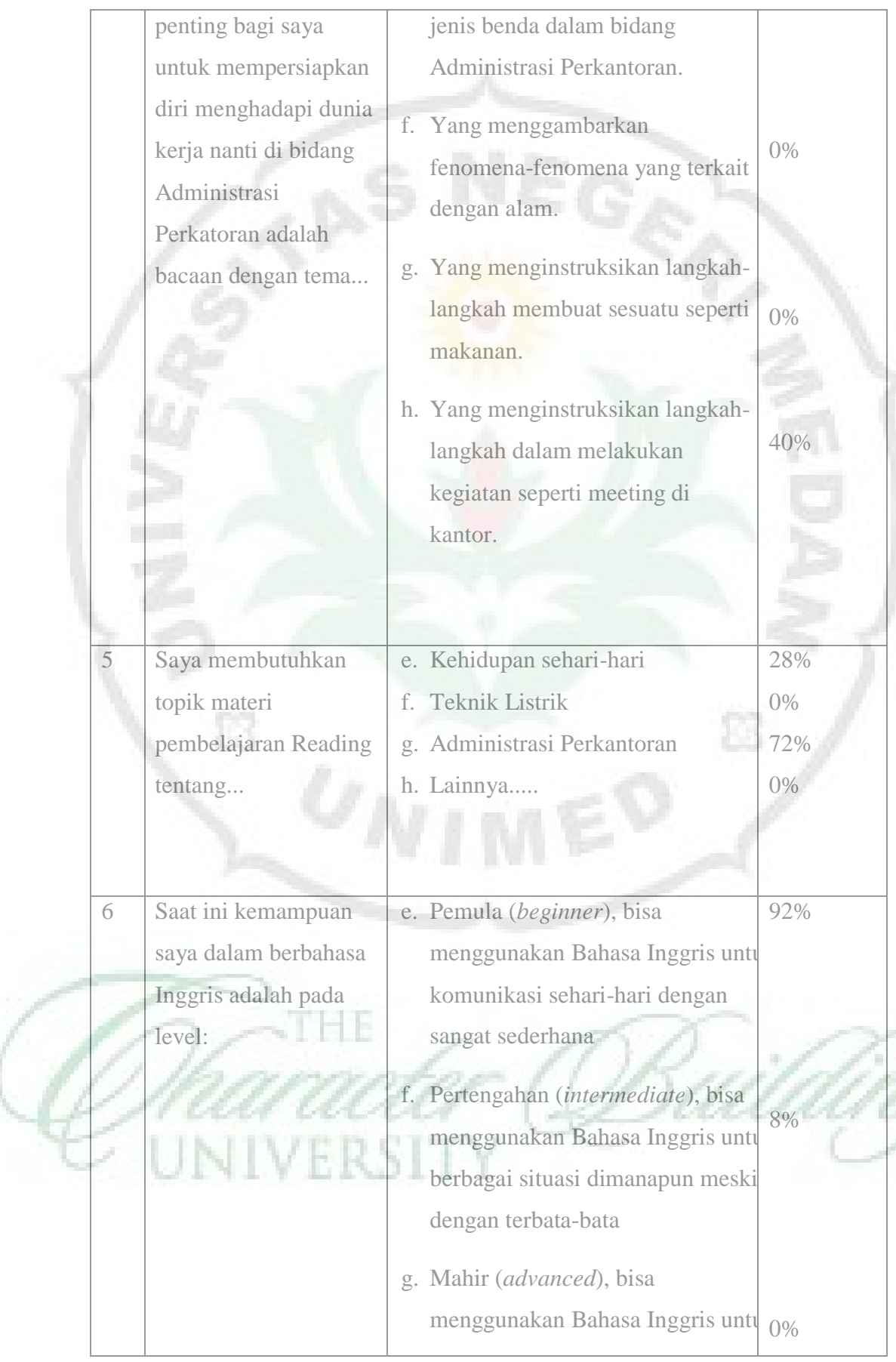

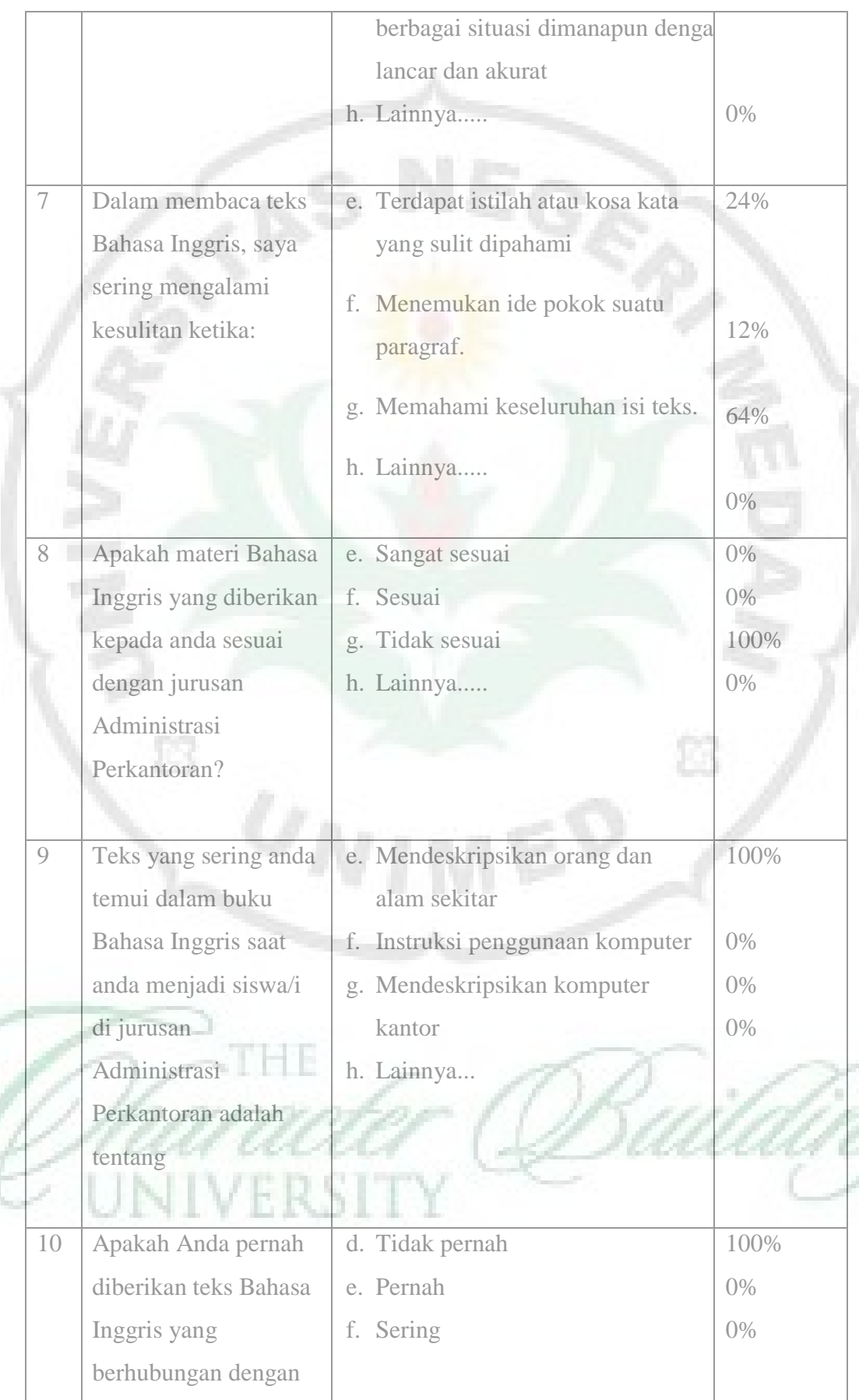

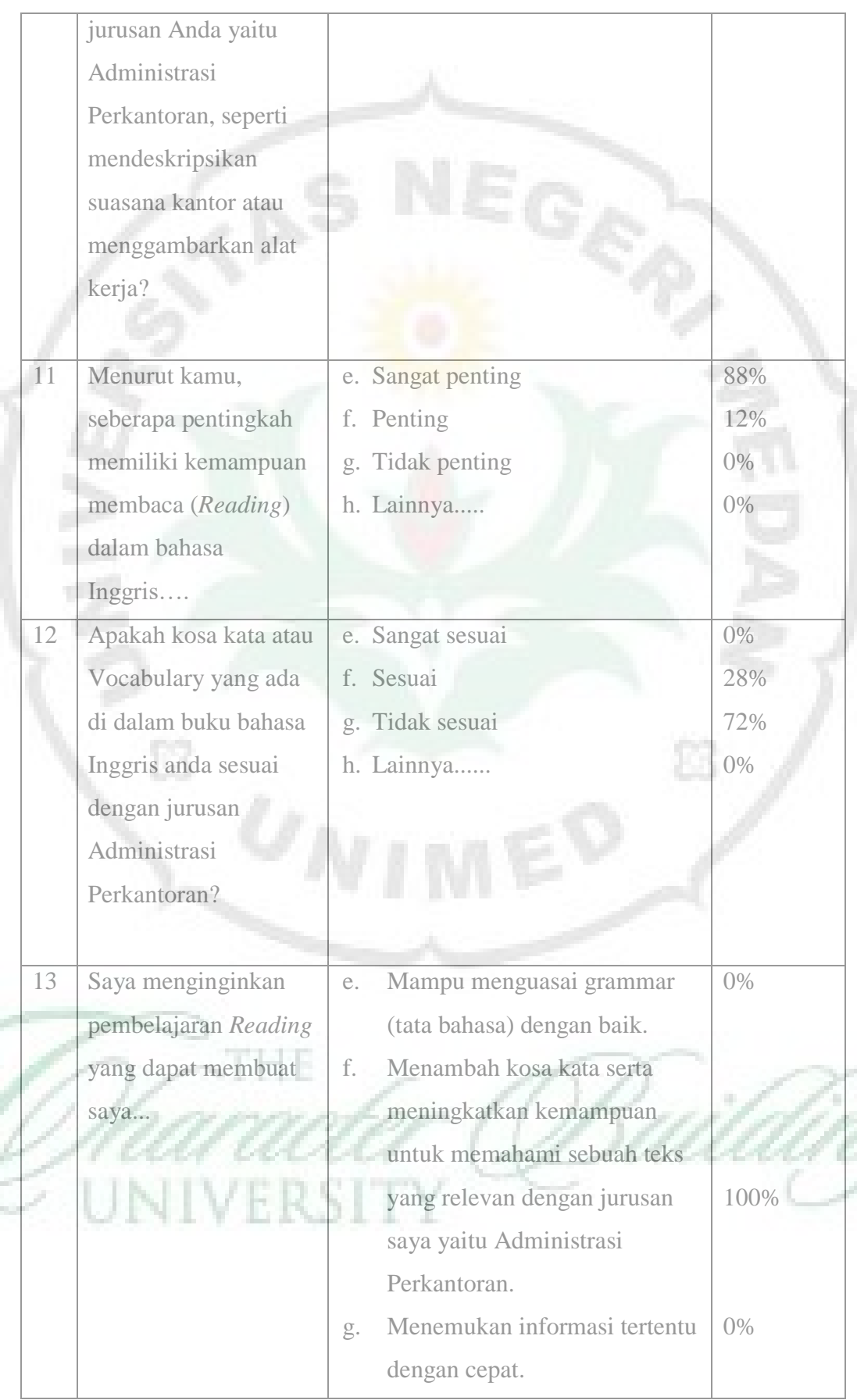

Ć,

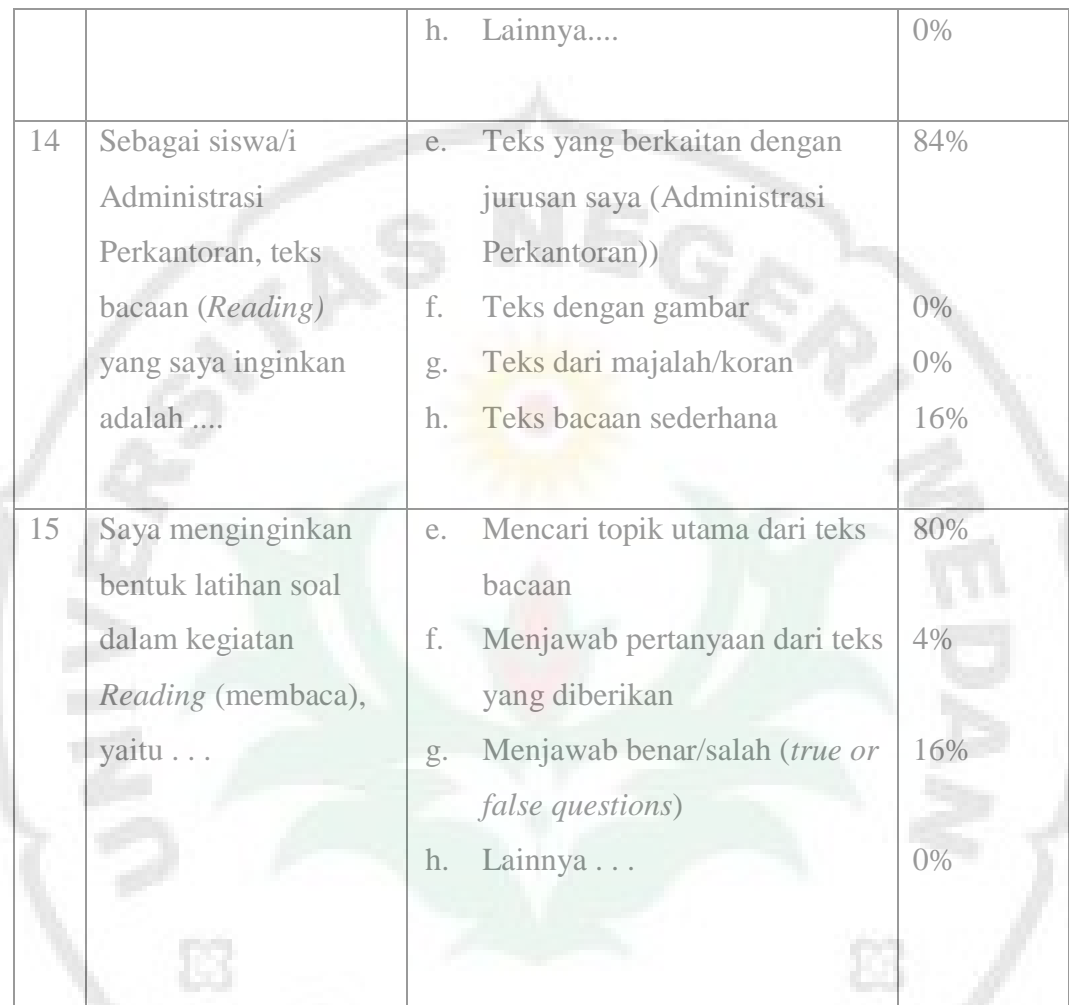

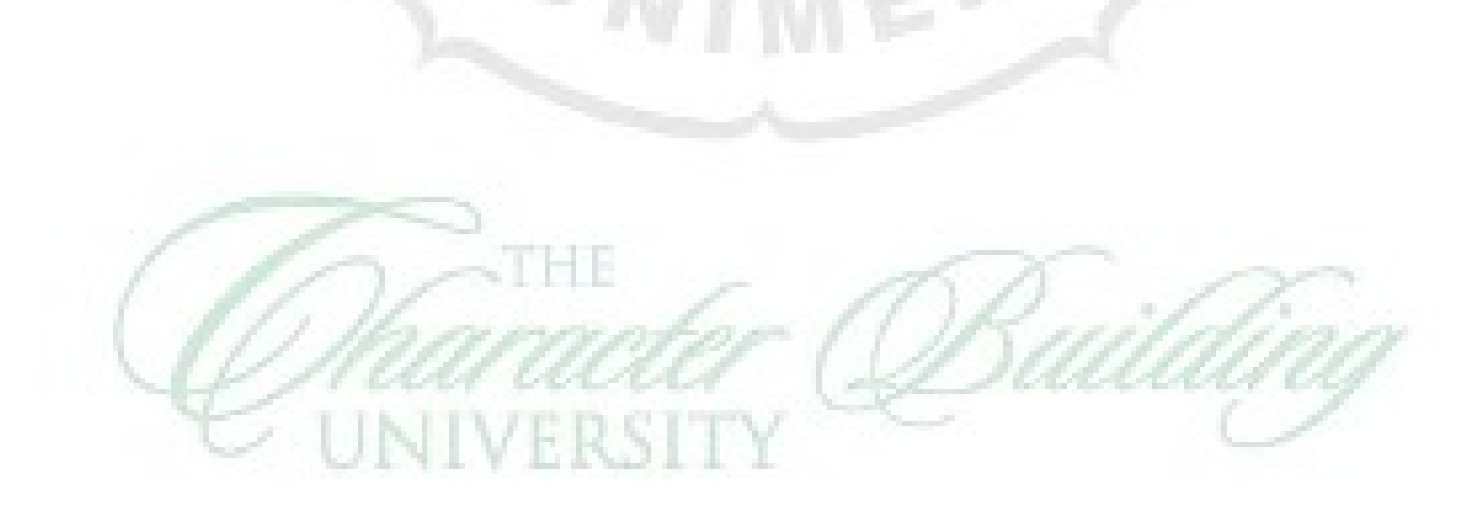

# **APPENDIX D**

NEGRA

È

**Interview Analysis**

ME

ß

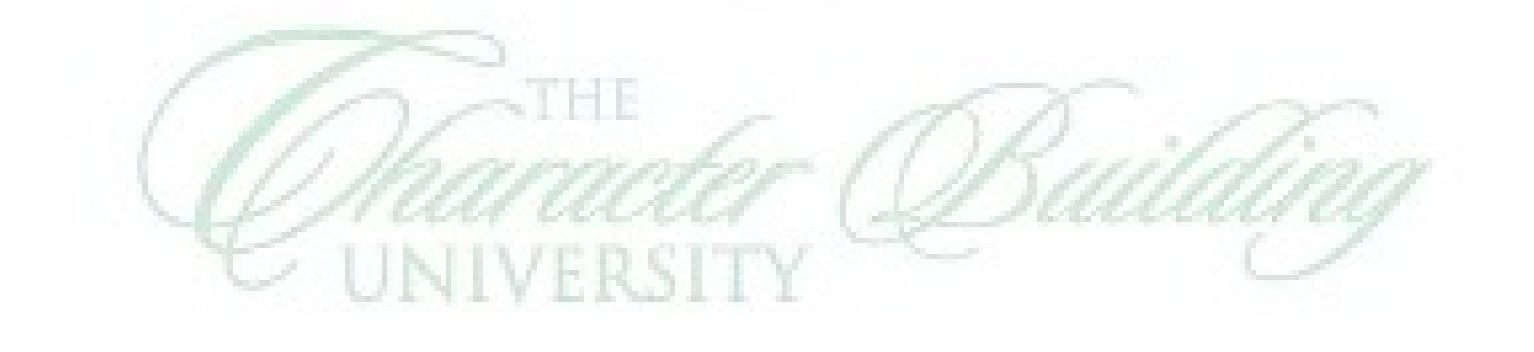

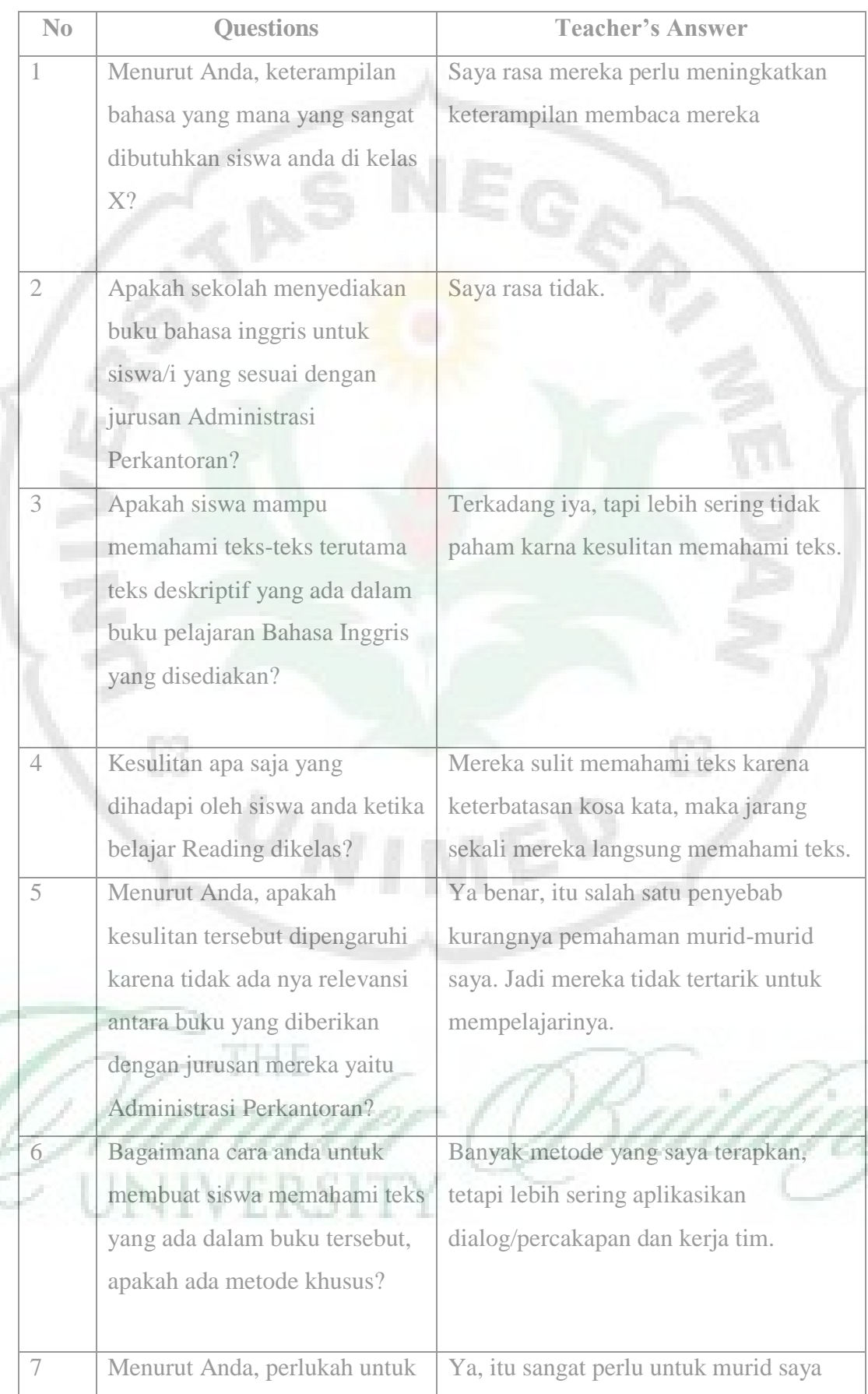

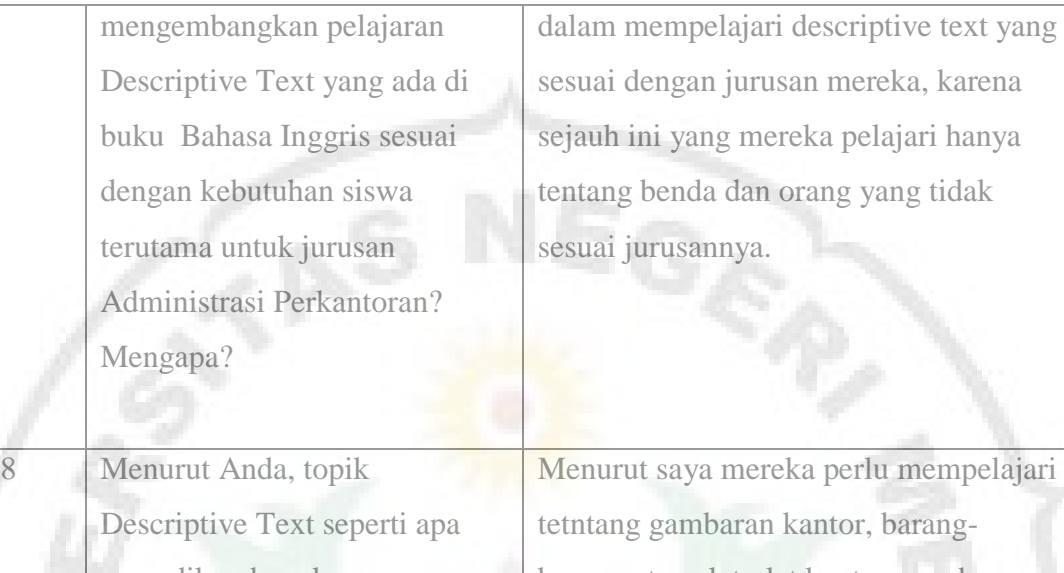

yang dikembangkan agar memenuhi kebutuhan siswa/i di jurusan Administrasi Perkantoran?

T

barang atau alat-alat kantor, gambaran tugas sekretaris atau naik turun saham atau apa saja yang berhubungan dengan jurusan mereka.

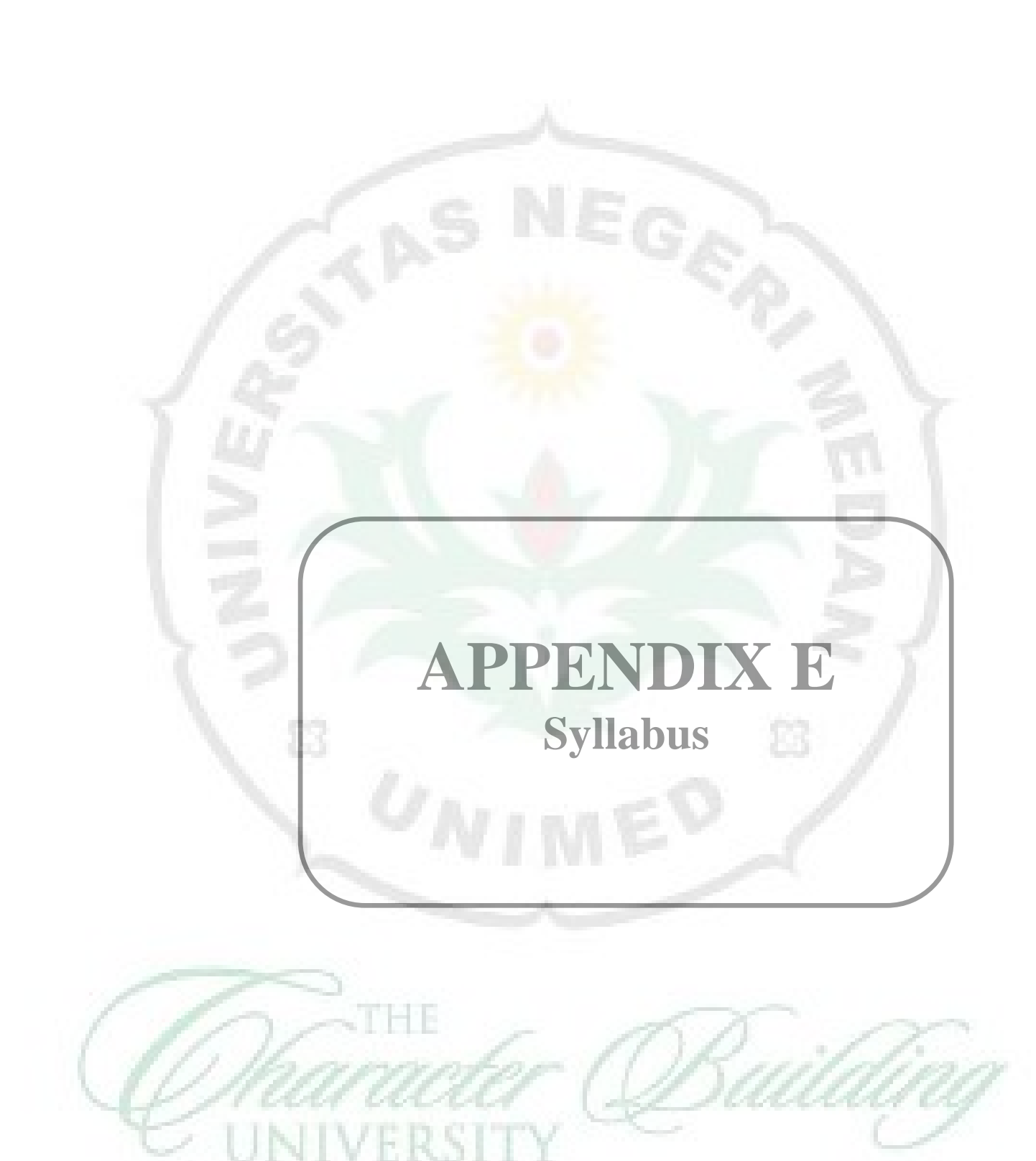

### **SILABUS**

**KELAS/SEMESTER : X** 

**NAMA SEKOLAH : SMK BM Bina Bersaudara Medan MATA PELAJARAN : BAHASA INGGRIS**

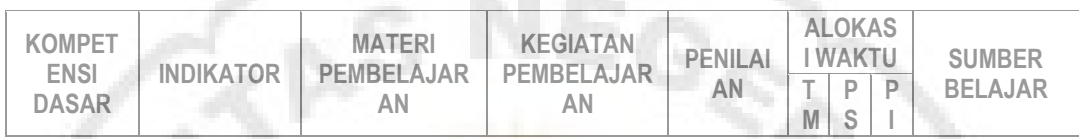

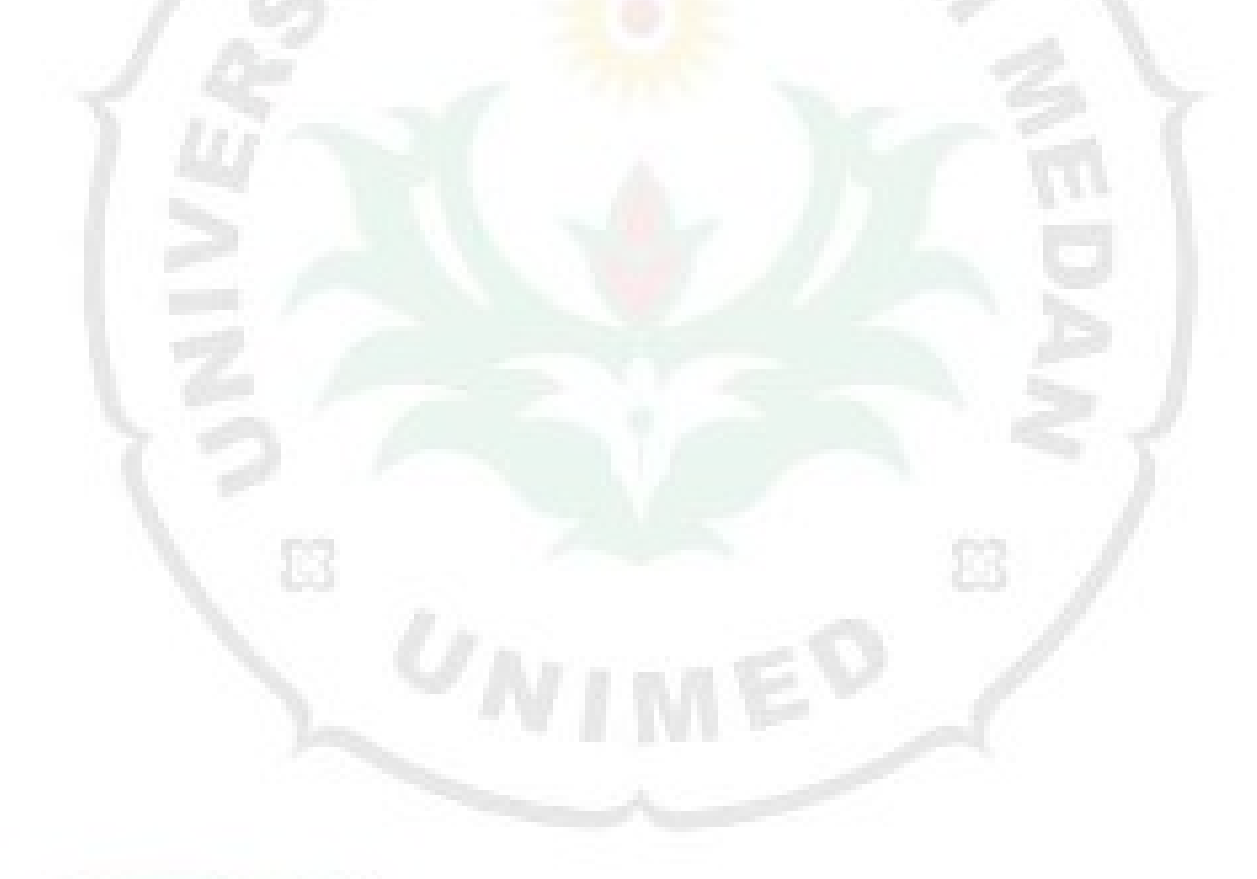

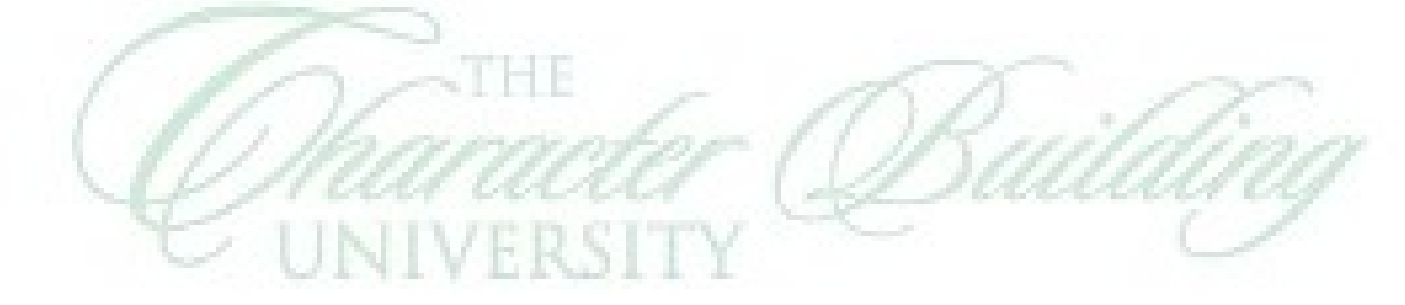

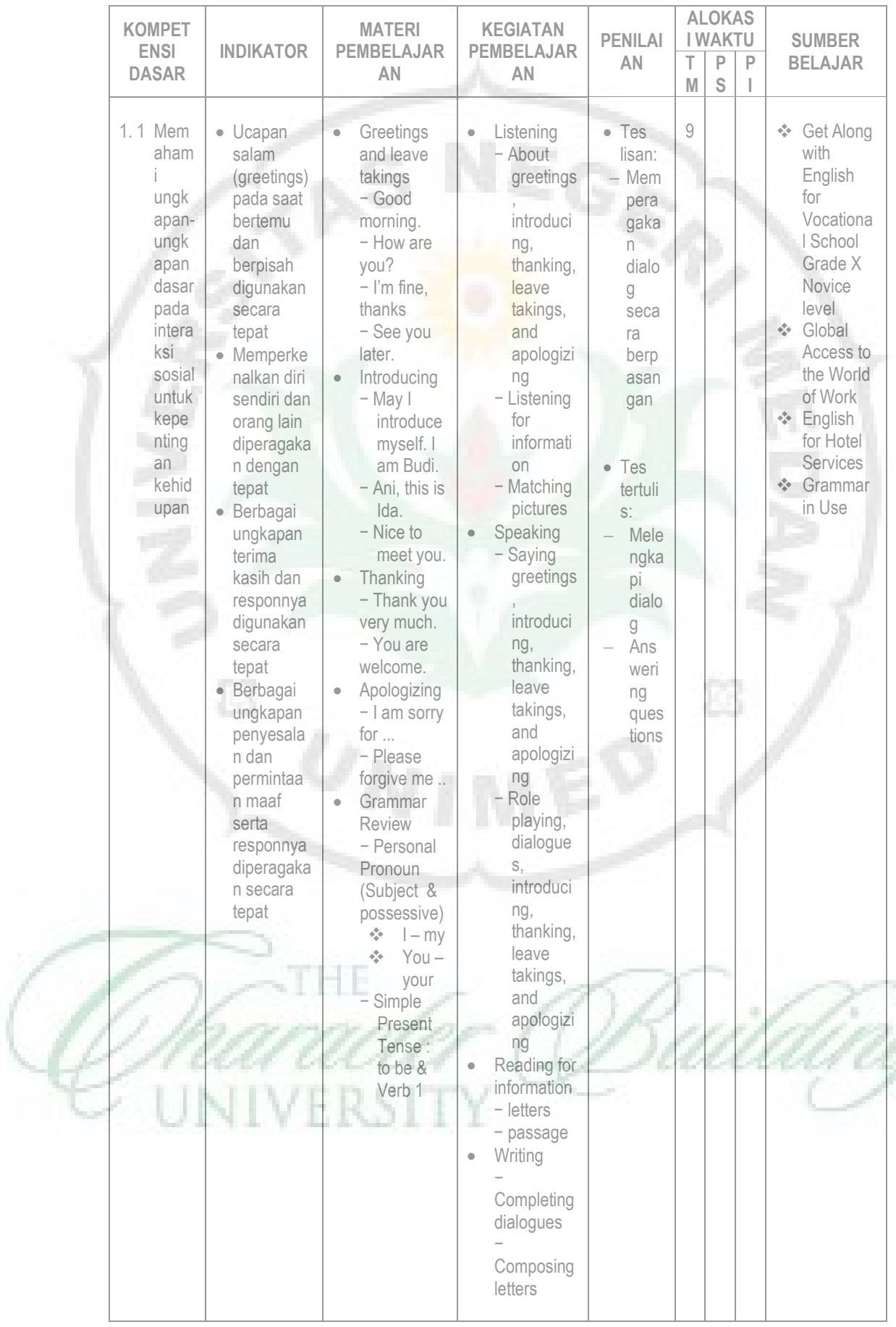

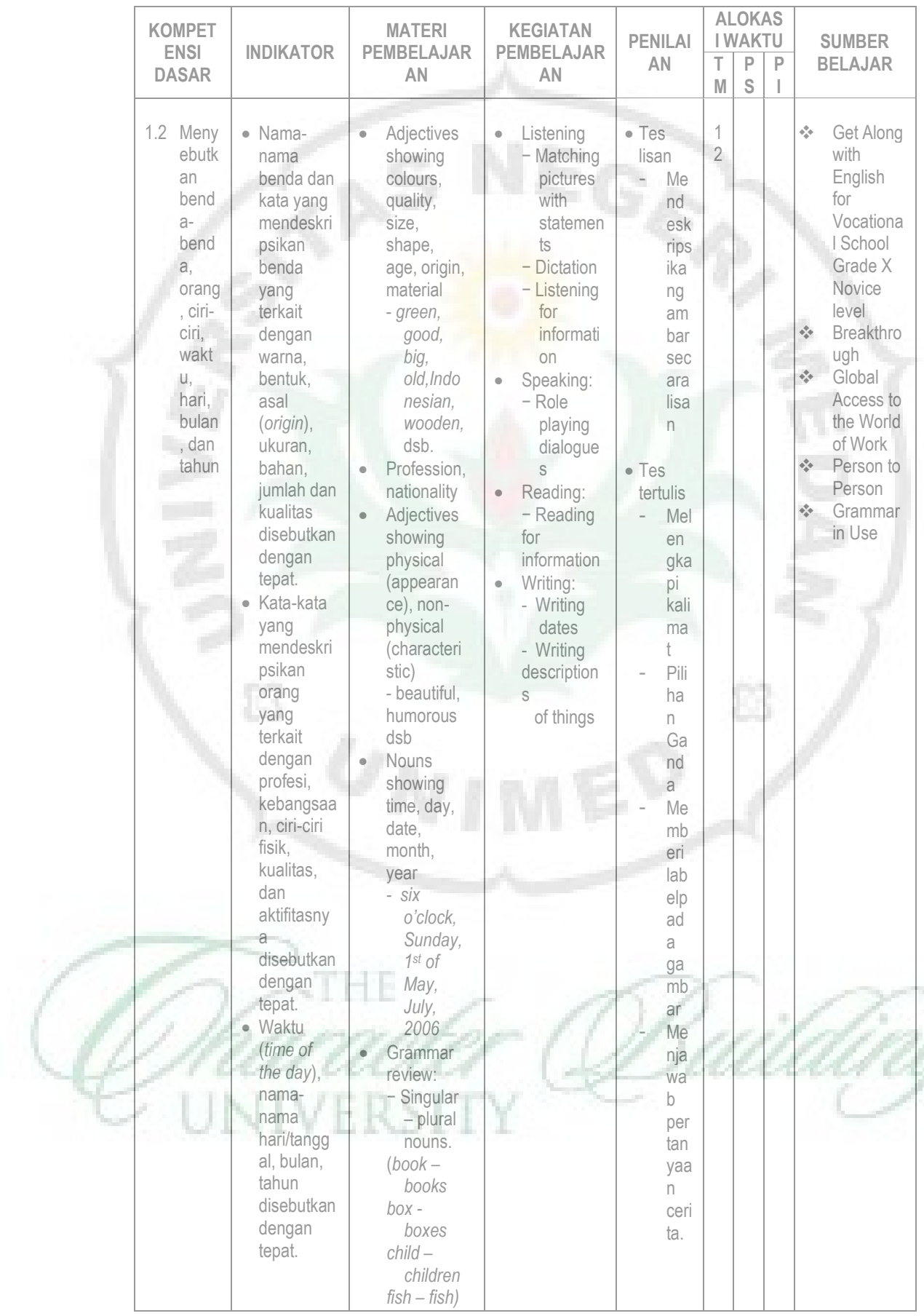

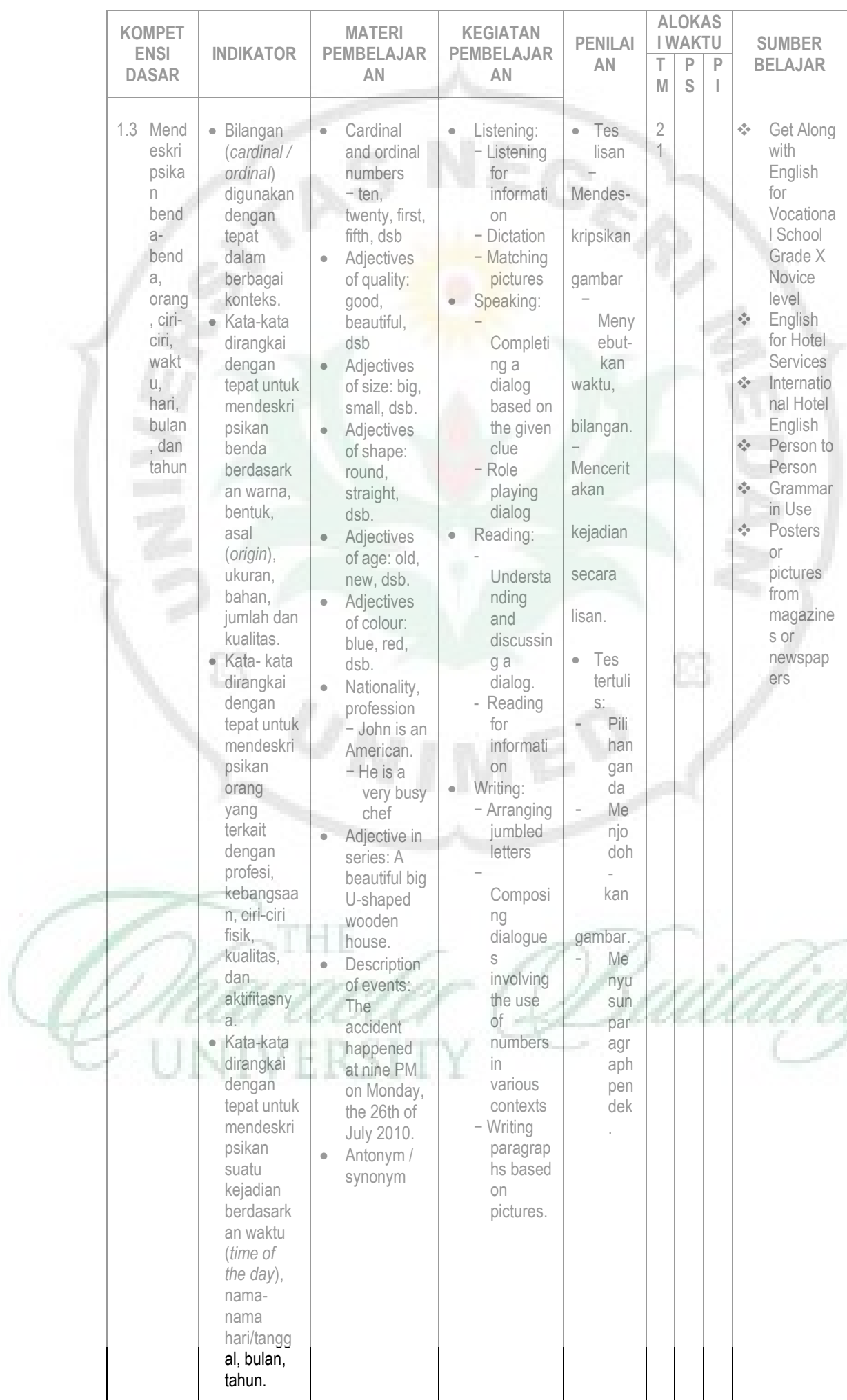

×

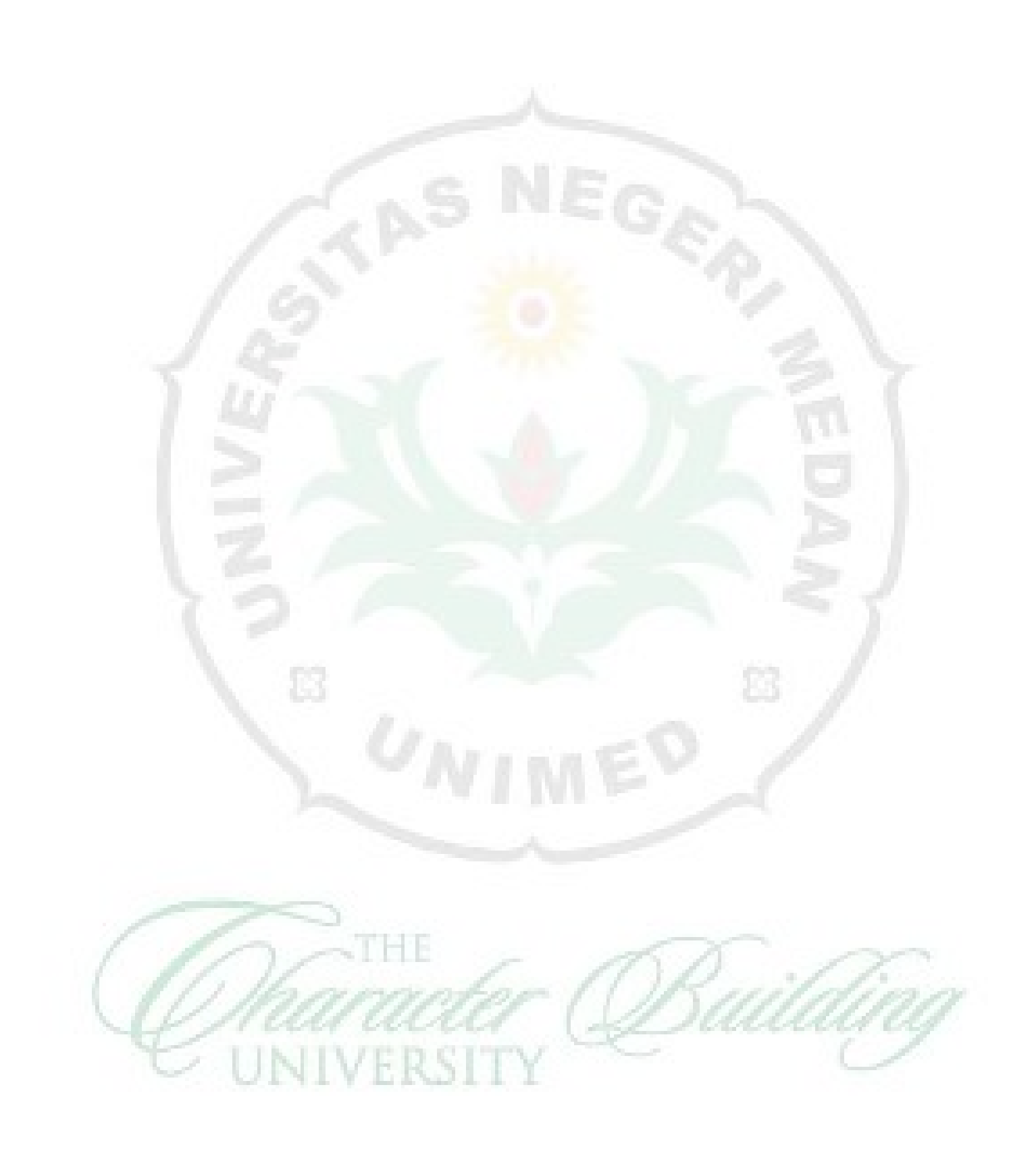

## **APPENDIX F**

## **Existing Descriptive Material**

ß

Ė3

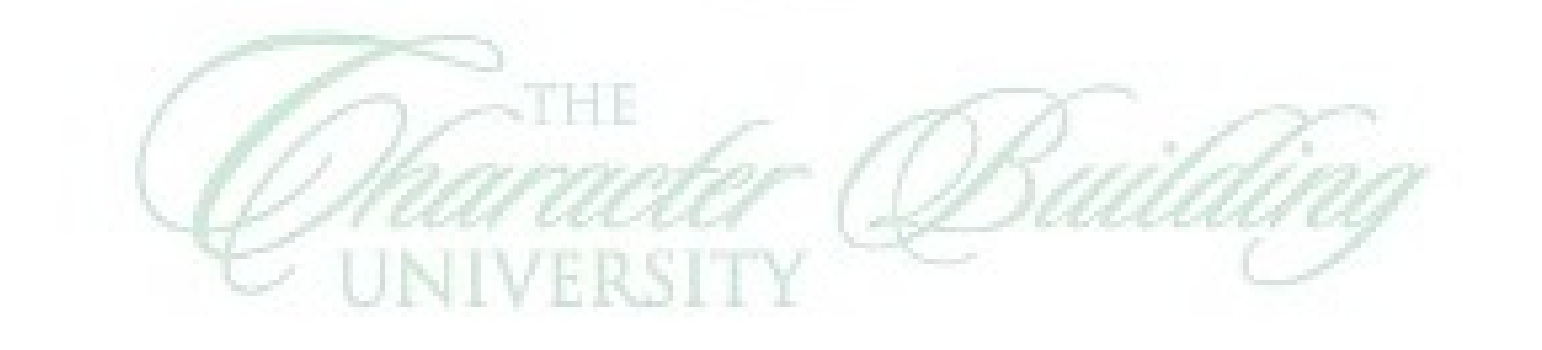

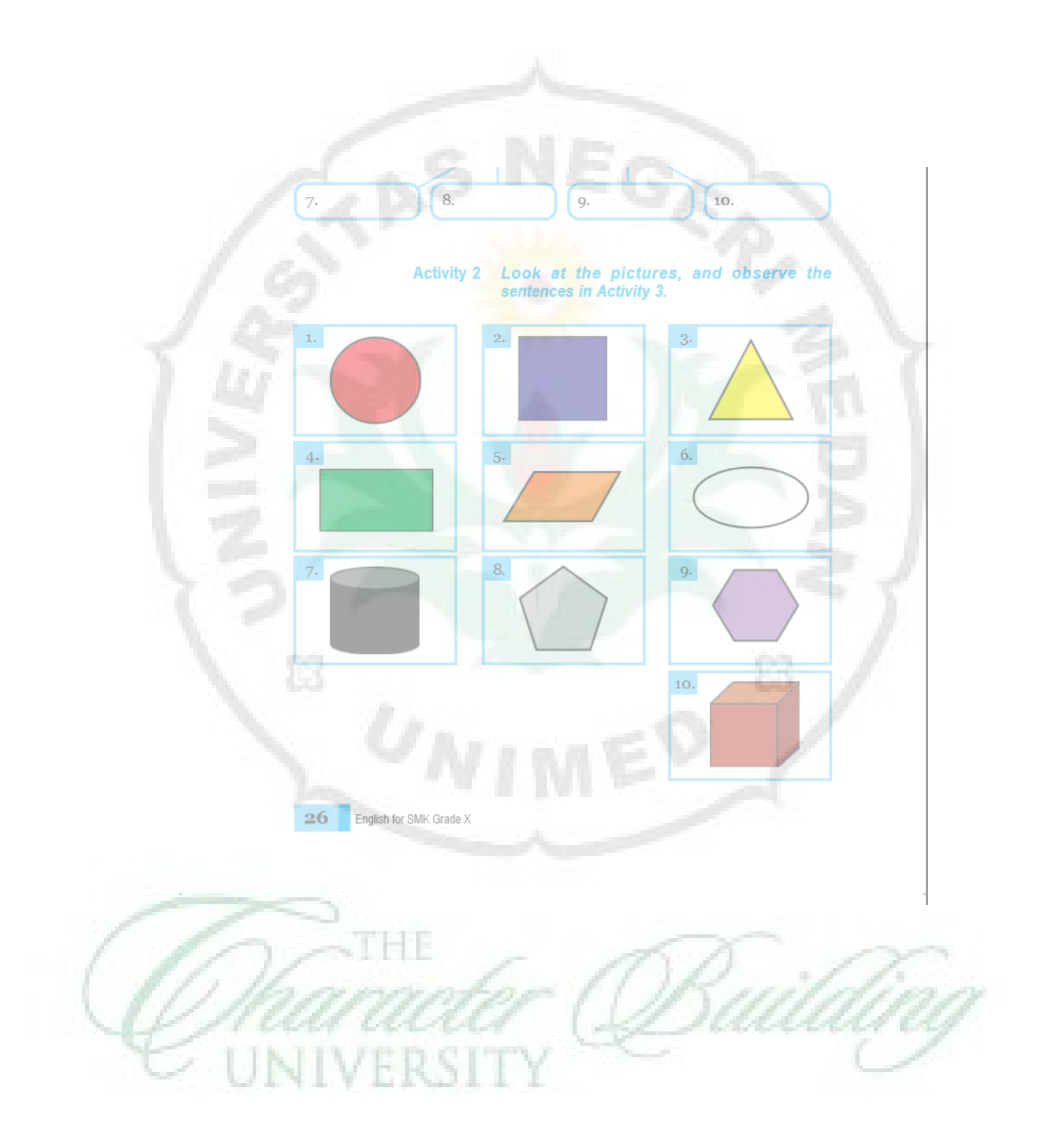

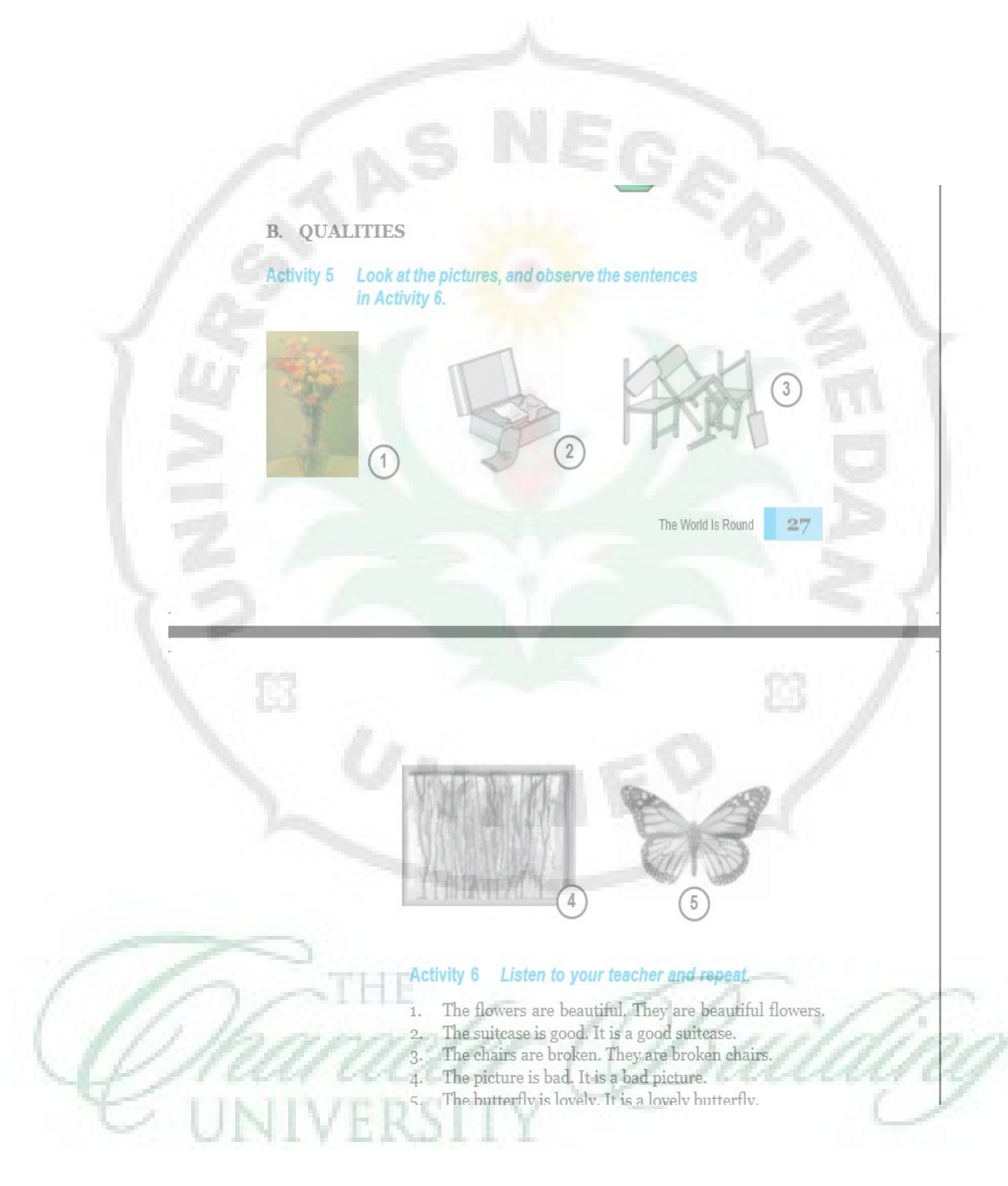

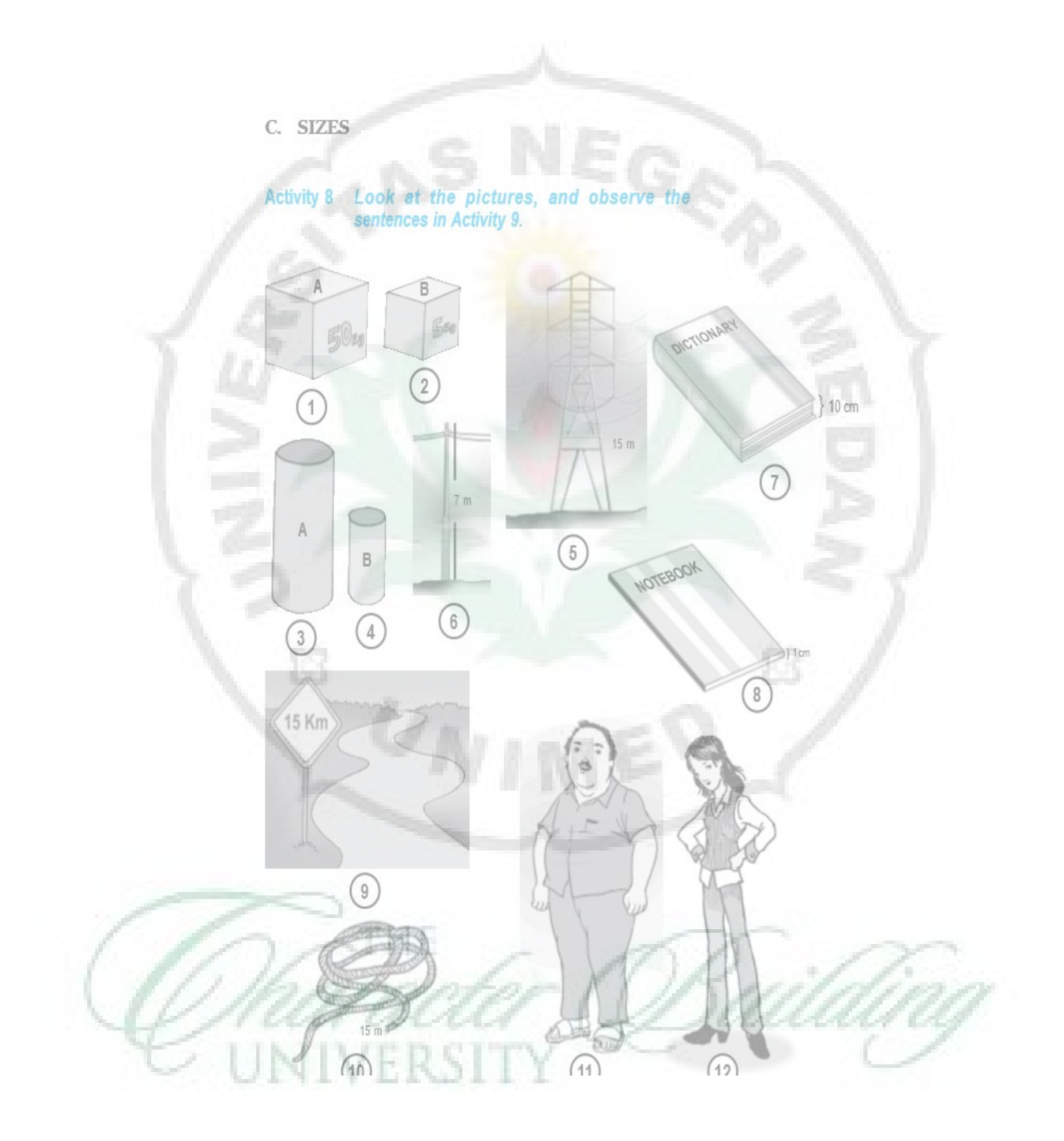

#### Activity 30 Read this passage carefully.

Pratama is a 26 year single man. He comes from Magelang, Central Java. He has just graduated from Law Department of a state university in Semarang. Now he works in a great insurance company in Jakarta. One of his hobbies is traveling. He has visited many regions in Indonesia, such as North Sumatra, West Sumatra, Ujung Kulon, Yogyakarta, Bali, Lombok, North Sulawesi, etc. He also likes watching football matches with a friend in a stadium in his free time.

His great dream is visiting Mecca in Saudi Arabia to do the pilgrimage. He hopes that next year his dream will come true.

Pratama loves pets. He has three cute cats at home. He loves them very much. He always keeps the cats well by giving them the best food.

Other things that Pratama likes to do are getting up early in the morning and going to bed early at night.

#### Activity 31 Answer the questions based on the pastage above.

- Has Pratama got married?  $\mathbb{L}.$
- Where did he graduate from?  $2.$
- Did he study law in Semarang or in Magelang?  $3.$

English for SMK Grade

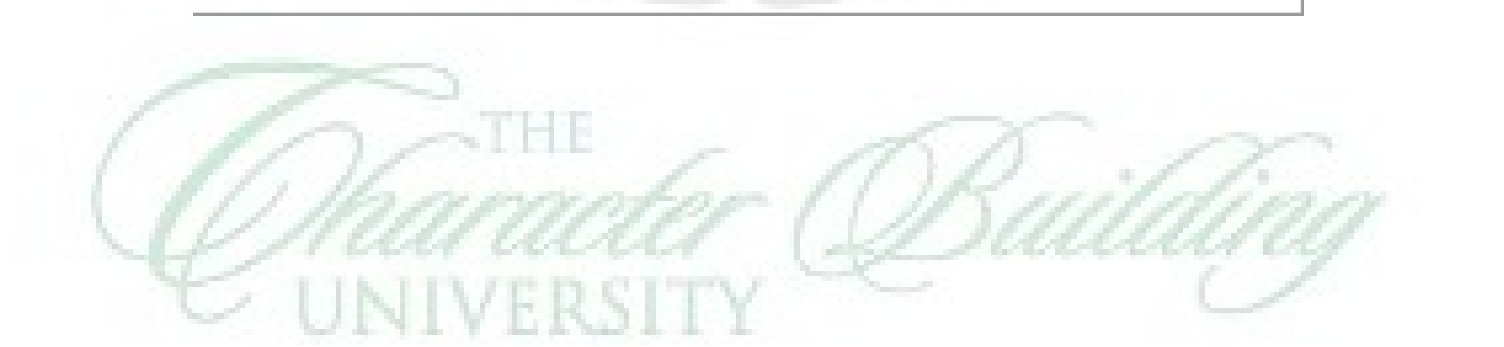

## **APPENDIX G**

**Developed Descriptive Text Materials**È 8

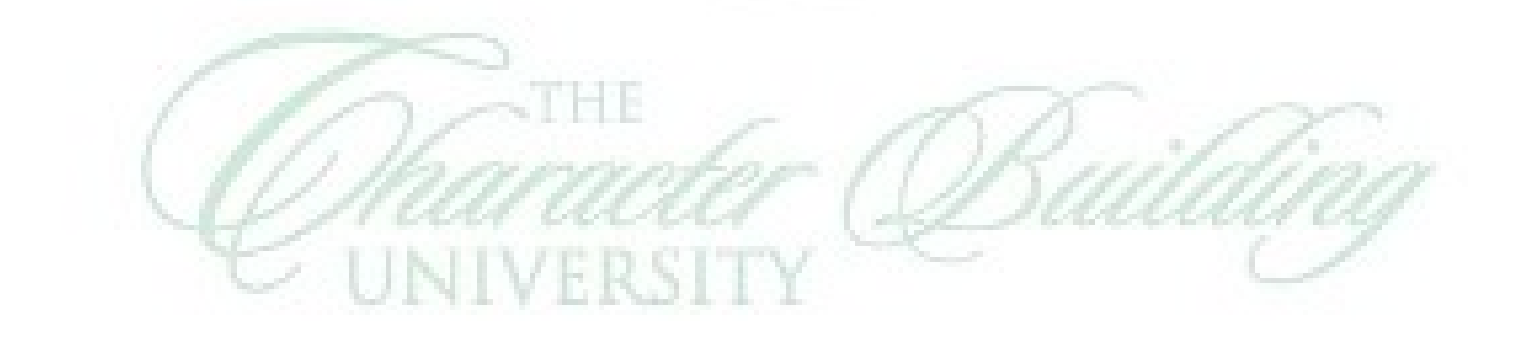

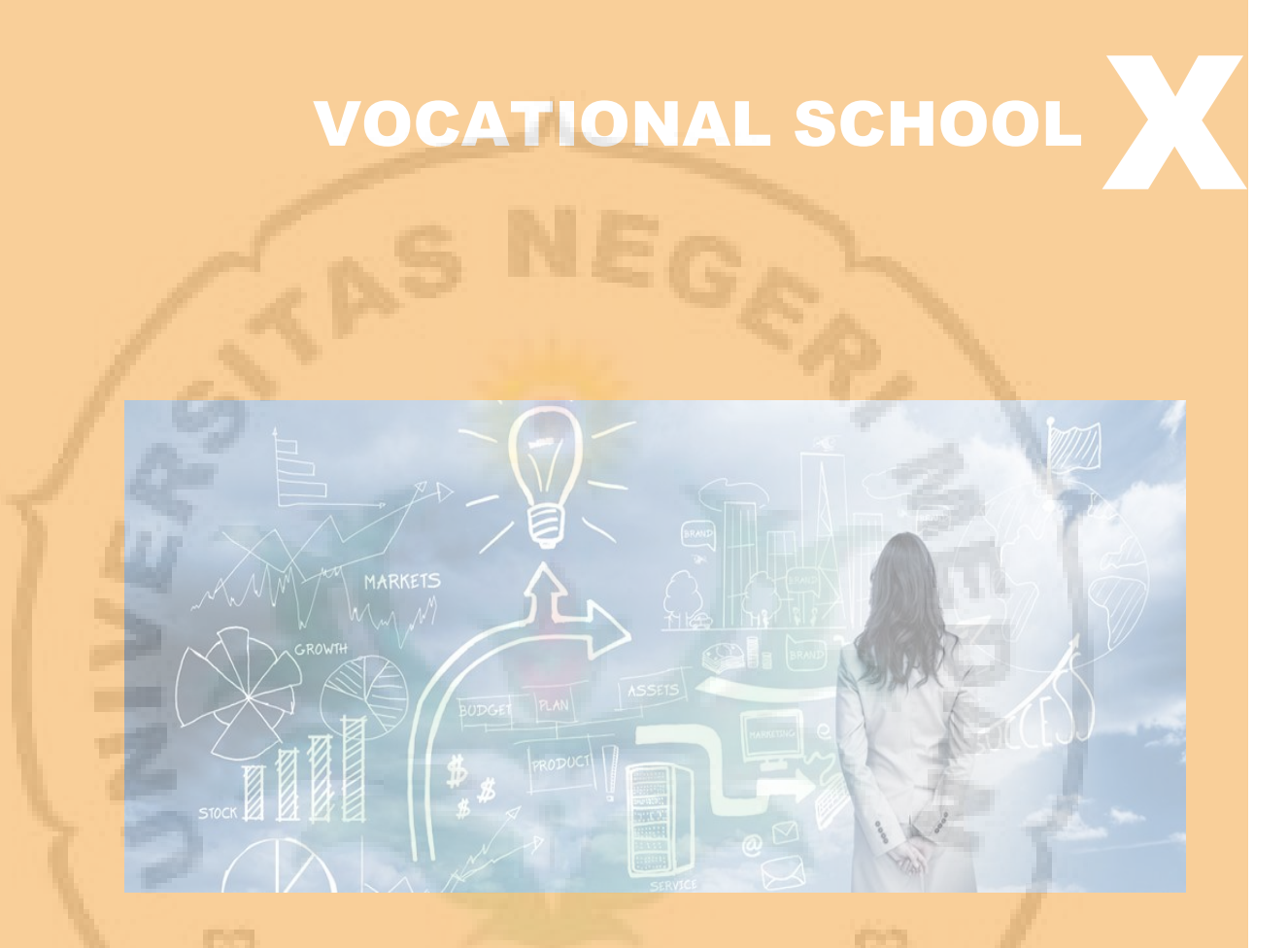

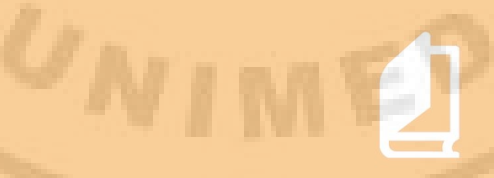

### After learning the material, student should able to:

olor, shape, origin, ze, material, quantity and quality

# ESCRIPTI ATERSITY

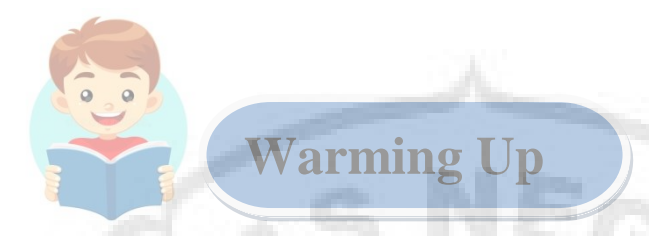

Look at the pictures below. Have you ever seen these things before? Write the answer below.

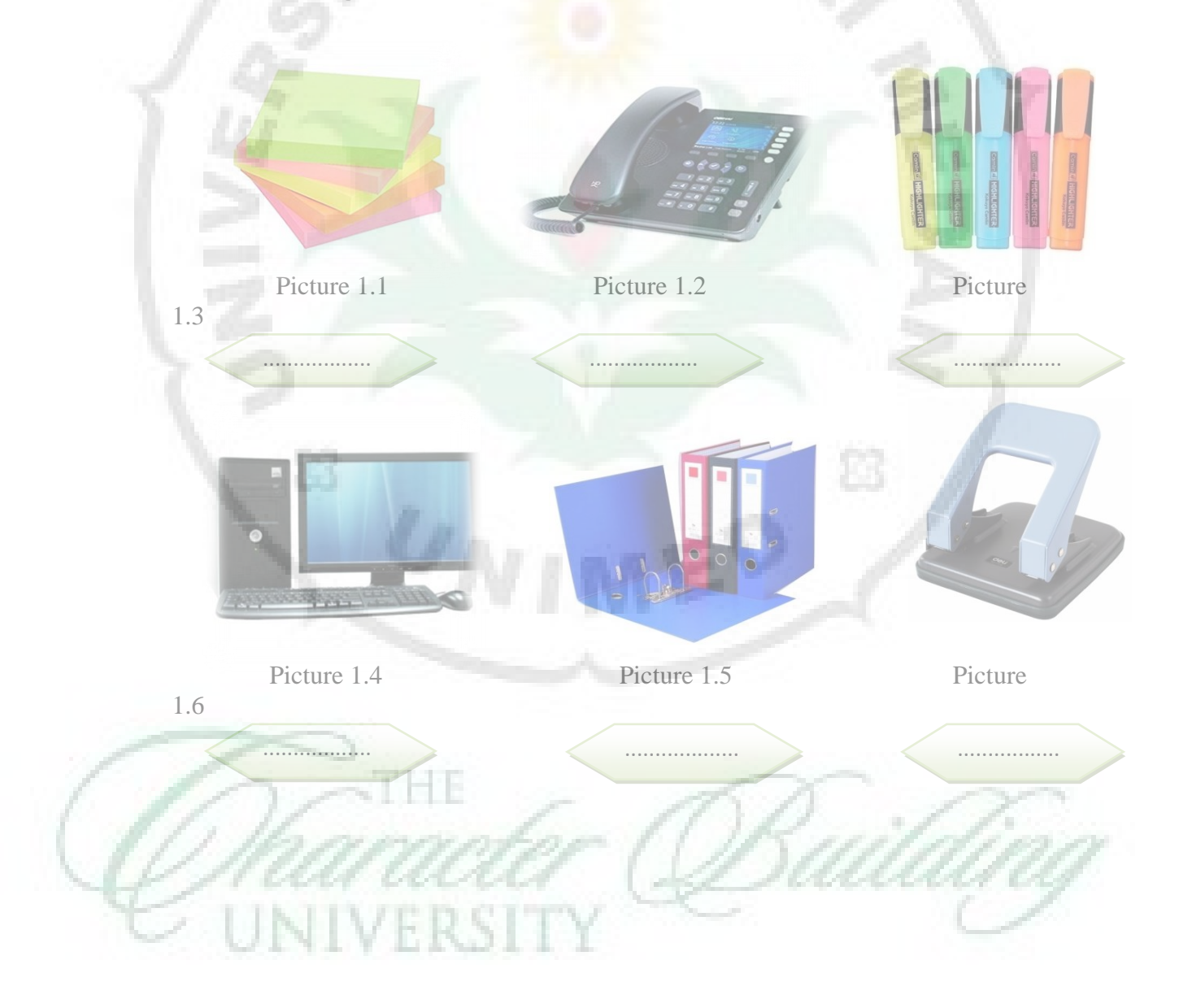

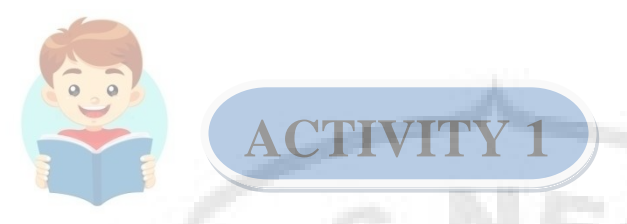

**Read the text and answer the following questions.** 

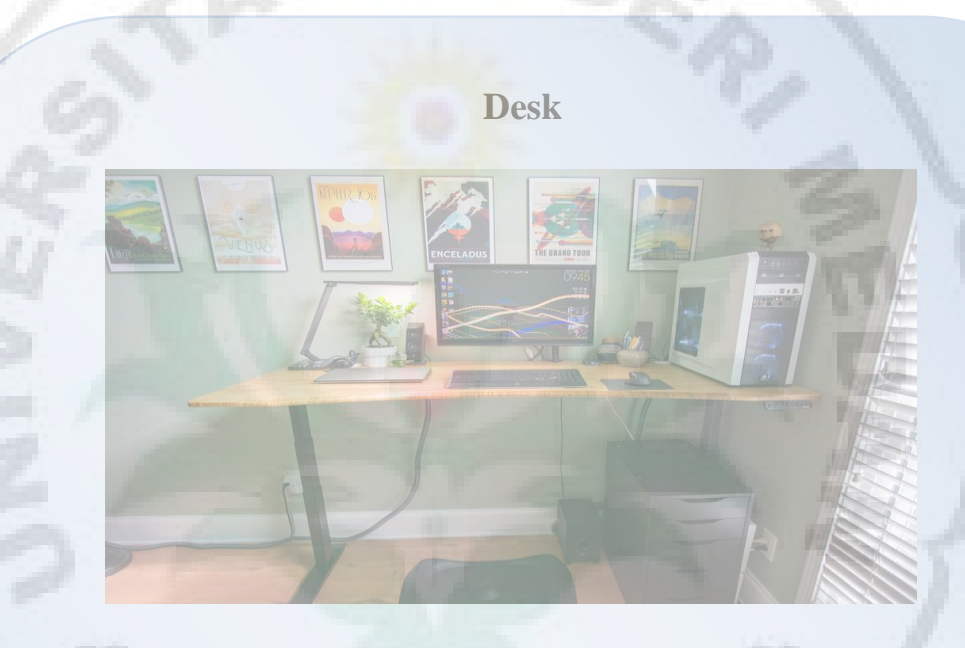

A desk or bureau is a piece of furniture with a flat table-style work surface used in a school, office, home or the like for academic, professional or domestic activities such as reading, writing, or using equipment such as a computer.

Desks often have one or more drawers, compartments, or pigeonholes to store items such as office supplies and papers.Desks are usually made of wood or metal, although materials such as glass are sometimes seen.

Some desks have the form of a table, although usually only one side of a desk is suitable to sit at (there are some exceptions, such as a partners desk), unlike most usual tables. Some desks do not have the form of a table, for instance, an armoire deskis a desk built within a large wardrobe-like cabinet, and a portable desk is light enough to be placed on a person's lap. Since many people lean on a desk while using it, a desk must be sturdy. In most cases, people sit at a desk, either on a separate chair or a builtin chair (e.g., in some school desks). Some people use standing desks to be able to stand while using them.

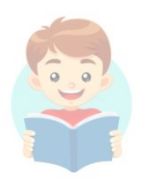

### **ACTIVIT**

### **Questions**

- 1. What does the text basically about?
- 2. Which one the generic structure from the text?
- 3. Mention the adjective from the text!
- 4. What is the purpose of the text?
- 5. What is the other name of desk?
- 6. What kind of materials to make a desk?

**ACTIVITY 3**

Observe this picture. Match the picture with appropriate adjective provided on the box. You also can choose more than one words to describe this picture.

Picture 1.9

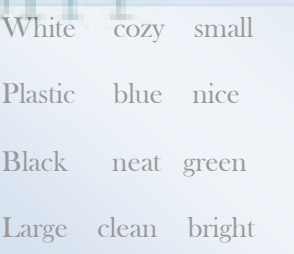

Let's Say

Read aloud the following words by repeating after your teacher. Then, match the adjectives on the left side with its meaning on the right.

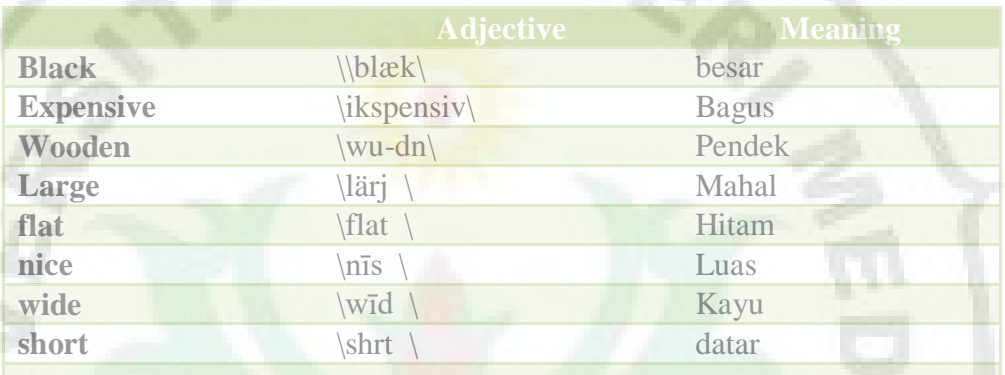

Read the text and answer the following questions

USB drive, pen drive, or micro disk are a tool that can save files in the form of NAND. In flash disks, there is a storage memory controller which has nonvolatile properties that can guarantee any files saved in it will not lost if it is not connected to a computer.

Flash disks have a small size and simple shape so it can't hold as many files as a regular hard drive on a computer. Because of the flash disk is to store data, flash disk doesn't have the disc or other parts that mechanically work like a hard drive in a computer.

Adapted from: http://ekokusnur.com/

### **ACTIVITY 5**

- 1. What is the purpose of this text?
- 2. What are the others name of flash disk?
- 3. In what form we can save files in the flash disk?
- 4. How does USB drive look like?
- 5. Mention the differences between flash disk and a hard drive in computer!
- 6. Why can't flash disk hold as many files as a regular hard drive?

How to use adjective in a sentence?

 $\mathcal{A}$  and  $\mathcal{A}$  are the speech.org/adjective/speech.org/adjective/speech.org/adjective/speech.org/adjective/speech.org/adjective/speech.org/adjective/speech.org/adjective/speech.org/adjective/speech.org/adjective/sp

### READ THE FOLLOWING EXPLANATION!

### **What is an Adjactive?**

An adjective is a part of speech which describes, identifies, or quantifies a noun or a pronoun. So basically, the main function of an adjective is to modify a noun or a pronoun so that it will become more specific and interesting. Instead of just one word, a group of words with a subject and a verb, can also function as an adjective. When this happens, the group of words is called an adjective clause.

### **Adjective modify nouns**

Adjectives are words which modify (describe) a noun. Adjectives do not modify verbs or adverbs or other adjectives.

Kingston is a good flashdisk : good explain  $-$ flashdisk

In the sentence above, the adjective is easy to spot because they come immediately before the nouns they modify.

But adjectives can do more than just modify nouns. They can also act as a complement to linking verbs or the verb to be. A linking verb is a verb like to feel, to seem, or to taste that describes a state of being or a sensory experience.

Kingston flashdisk is too expensive.

### **Uses of Adjectives**

Adjectives tell the reader how much—or how many—of something you're talking about, which thing you want passed to you, or which kind of something you want. **CONTRACTOR** 

**Please use two green highlighters to mark this paper.** two and green are modifying paper.

When adjectives are used together, you should separate them with a comma or conjunction.

See ―Coordinate Adjectives below for more detail.

- I'm looking for a small, good-flashdisk
- Kingstonflashdisk is good and small-perforator.

### **Order of Adjective**

### Determiner + order of adjective + noun

Determiner (to show how the noun is being used) :  $\Box$  a, an, the, this, that, these, those, etc. Opinion (to show what is thought about a noun : cheap, good, simple, expensive, etc. Size (to show how big or small a noun is) : medium, large, small, big, etc. Shape (to show the form of a noun) : round, square, flat, etc. Color (to show the color of a noun) : white, black, yellow, etc. Material (to show a noun is made of) : wooden, silver, glass, etc.

- 
- 
- 
- 
- 

### **Example of Order Adjective**

VERSI

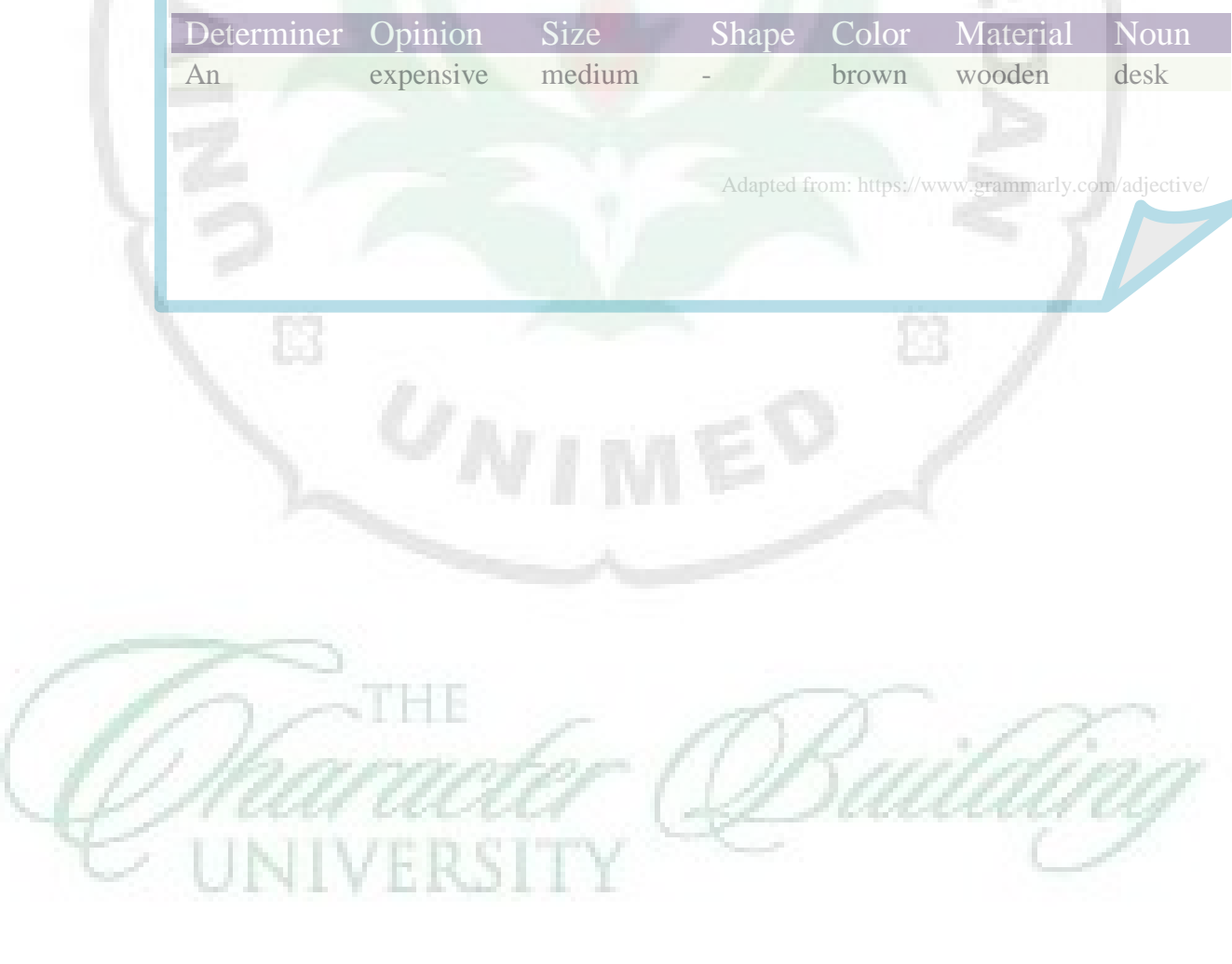
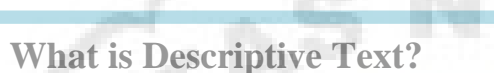

Descriptive text is a kind of text which tells or describes a particular person, place, or thing. The description can be the physical appearance and features/ characteristics of something.

READ THE FOLLOWING EXPLANATION!

### **What is The Generic Structure of Descriptive Text?**

- 1. Identification : The general description about the thing.
- 2. Description : The specific information about something.

### **The Language Features of Descriptive Text.**

- The use of Simple Present Tense example: - It is a small office for the trainees.
- The use of adjectives and compound adjectives. example: - Office filing cabinets are typically made of sheet metal or wood.

Adapted from: Buku Pasti Bisa!Teacher Genre Based Writing, Pardiiyono, 2007

Have you ever heard about Descriptive Text?

### **Example of Descriotive Text**

### **Filing Cabinet**

A filing cabinet is a piece of office furniture usually used to store paper documents in file folders. In the simplest context, it is an enclosure for drawers in which items are stored.

Office filing cabinets are typically made of sheet metal or wood. The two most common forms of filing cabinets are vertical files and lateral files. A vertical file cabinet has drawers that extend from the short side (typically 15 inches) of the cabinet. A lateral file cabinet has drawers that extend from the long side (various lengths) of the cabinet.

Adapted from: https://en.wikipedia.org/wiki/Filing\_cabinet

### LET'S CORPORATE!

## **ACTIVITY 7**

In pairs, list and find the meaning of adjective words you found on the "Filing Cabinet" passage. You may open your dictionary to find the meaning.

## **ACTIVITY 8**

Still in pairs, after read the passage "Filing Cabinet" and answer the following questions to check your comprehension.

- 1. What does the text basically about?
- 2. What are the function of filing cabinet?
- 3. How does the writer describe the design of the filing cabinet?
- 4. What kind of material to make a filing cabinet?
- 5. Mention 3 adjectives that you have found from the passage!

### **IDENTIFICATION**

### **DESCRIOTION**

Look at the picture below! Give the name of the stuffs one by one and write the meaning!

Picture 1.10

## **ACTIVITY 10**

### Arrange to a good paragraph!

- With the advancement of technology, cash registers are able to do a wide variety of additional functions including credit card processing, personal check verification, and inventory tracking.
- Electronic device used to calculate financial transactions.
- **Picture 1.11** some sort, a drawer that is used to hold **Picture 1.11**  Most cash registers consist of a keyboard that is used to input entries, a scanner of cash, and a printing device for receipts
	- This is a cash register

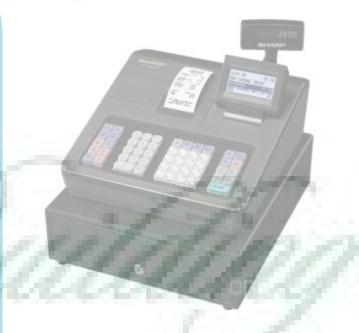

Read the following text. Then, find the adjectives that you have found in the text. After that, write the meaning of each adjective in the table below.

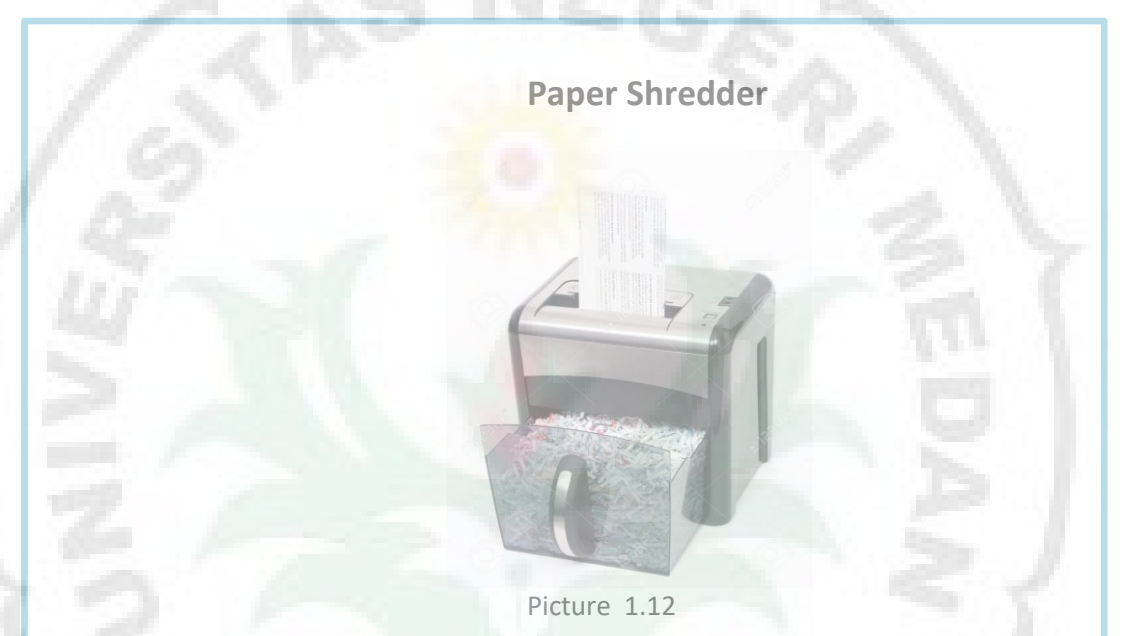

A paper shredder is a mechanical device used to cut paper into either strips or fine particles. Government organizations, businesses, and private individuals use shredders to destroy private, confidential, or otherwise sensitive documents.

Shredders range in size and price from small and inexpensive units designed for a certain amount of pages, to large units used by commercial shredding services that cost hundreds of thousands of dollars and can shred millions of documents per hour. While the very smallest shredders may be hand-cranked, most shredders are electrically powered.

Shredders over time have added features to improve the shredder user's experience. Many now reject paper that is fed over capacity to avoid jams; others have safety features to reduce risks. Some shredders designed for use in shared workspaces or department copy rooms have noise reduction

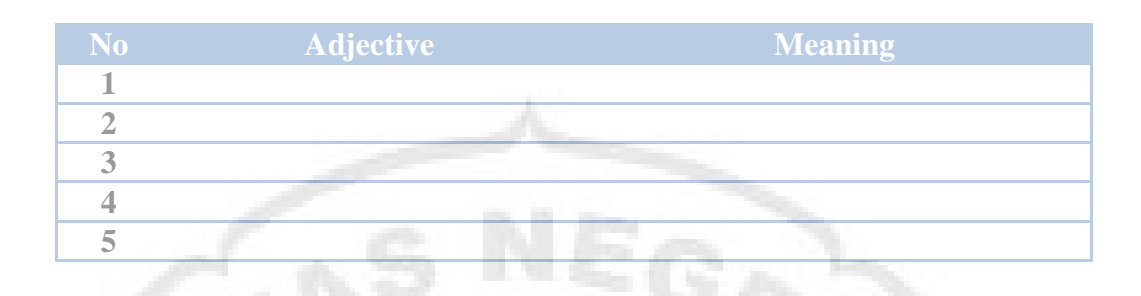

After reading the passage " Paper Shredder", choose the best answer based on activity 9.

- 1. What is the purpose of the text?
	- a. To inform the reader about Paper Shredder
- b. To give instruction how to use Paper Shredder
	- c. To describe about Paper Shredder
	- d. To retell about Paper Shredder
- 2. What is the function of paragraph 1?
	- a. as an classification
		- b. as an identification
		- c. as a main idea
	- d. as a orientation
- 3. These are the function of Paper Shredder, except?
	- a. to destroy private documents
	- b. to destroy sensitive documents
	- c. to destroy confidential documents
	- d. to destroy usual documents
- 4. ... destroy private, *confidential*, or otherwise sensitive documents. The italic word has similar meaning with....
	- a. Classified
	- b. Public
	- c. Common
	- d. Universal
- These statements are NOT TRUE to describe the paper shredder, except? a. Most shredder is manual machine
	- b. to large units used by commercial shredding services that cost hundreds of thousands of dollars and can shred millions of documents per minute
	- c. Shredders over time have added features to improve the shredder sales
	- d. Shredders range in size and price from small and inexpensive units designed for a certain amount of pages
- 6. What kind of device the paper shredder?
	- a. Wooden device
	- b. Plactic device
- c. Glass device
- d. Mechanical device
- 7. ... reject paper that is fed over capacity to *avoid* jams The antonym of the italic word is...
	- a. Dodge
	- b. Keep away
	- c. Comfront d. Come in
	-
- 8. How many adjectives you can find on the text above?
	- a. 18
	- b. 10
	- c. 13 d. 15

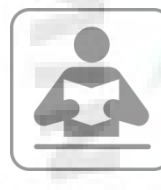

## **Glossary**

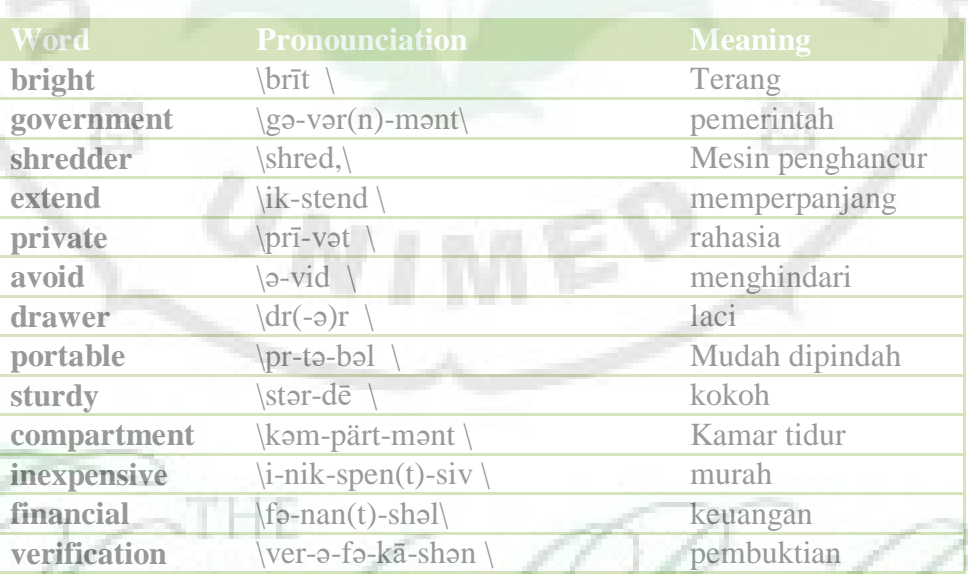

C)

RS

E.

## **Picture References**

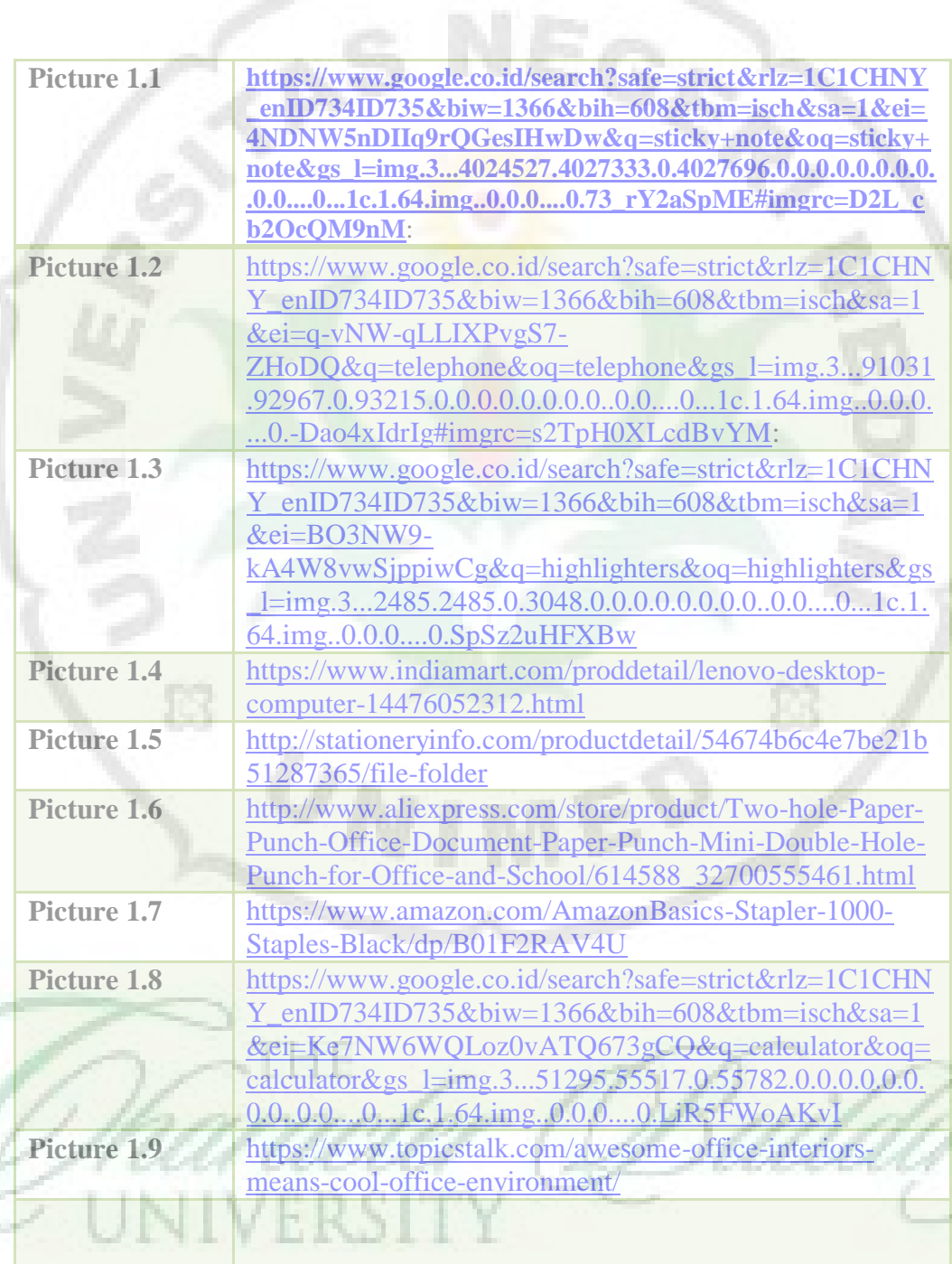

## **APPENDIX H**

### **Validation Score from the Lecturer**Ė3 8

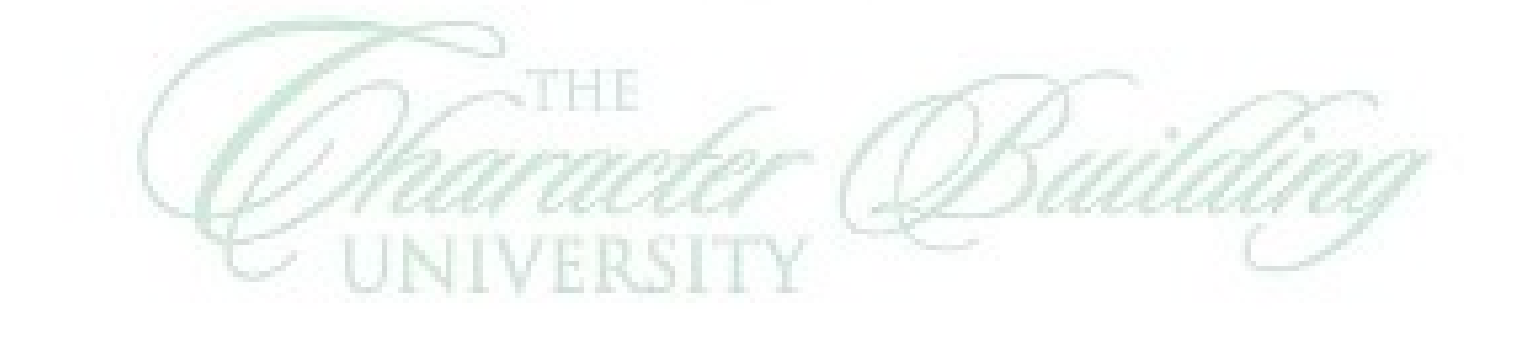

### **INSTRUMENT PENILAIAN MATERI TEKS DESKRIPTIF**

Uji Kelayakan Materi Untuk Siswa/I Kelas X Program Administrasi Perkantoran SMK Bina Bersaudara Medan.

### **IDENTITAS DIRI**

Nama : Prof. Dr. Hj. Sumarsih, M.Pd.

- Pekerjaan : Dosen
- Jenis Keahlian: Reading

#### **II. PENGANTAR**

Angket ini digunakan untuk mengumpulkan data dan informasi mengenai kelayakan materi (reading comprehension) untuk siswa/I kelas X Program Administrasi Perkantoran.

### **III. PETUNJUK**

- 1. Mohon Bapak/Ibu membaca angket ini dengan cermat dan seksama!
- Isilah identitas Bapak/Ibu dengan benar sebelum mengisi angket ini!
- Bacalah dengan seksama setiap pernyataan/pertanyaan angket sebelum  $3.$ Bapak/Ibu menjawab!
- Berikut ini adalah kriteria tingkat kelayakan materi teks deskriptif untuk Siswa/I kelas X Program Administrasi Perkantoran SMK Bina Bersaudara Medan. Berilah centang pada salah satu angka deskriptif dengan skor 5,4,3,2,1.
	- Nilai 5 = Sangat baik/relevan/sesuai
	- Nilai 4 = Baik / relevan / sesuai
	- Nilai 3 = Cukup
	- Nilai  $2 =$  Kurang
	- Nilai 1 = Sangat Kurang Baik/relevan / sesuai

Dalam mengisi angket ini, mohon Bapak/Ibu mengisi angket ini dengan sebenar-benarnya untuk perbaikan dan penyempurnaan materi teks deskriptif untuk siswa/i kelas X Program Administrasi Perkantoran SMK Bina Bersaudara Medan.

- 5. Mohon Bapak/Ibu hanya memilih satu dari jawaban yang tersedia. Bila Bapak/Ibu ingin mengganti pilihan yang sudah ada, Bapak/Ibu dapat memilih pilihan yang lain dengan mencoret pilihan sebelumnya.
- Bila ada keterangan/informasi tambahan untuk setiap item angket, kami mohon Bapak/Ibu menuliskan di bawah pada kolom yang tersedia.

### IV. MATERI EVALUASI

U

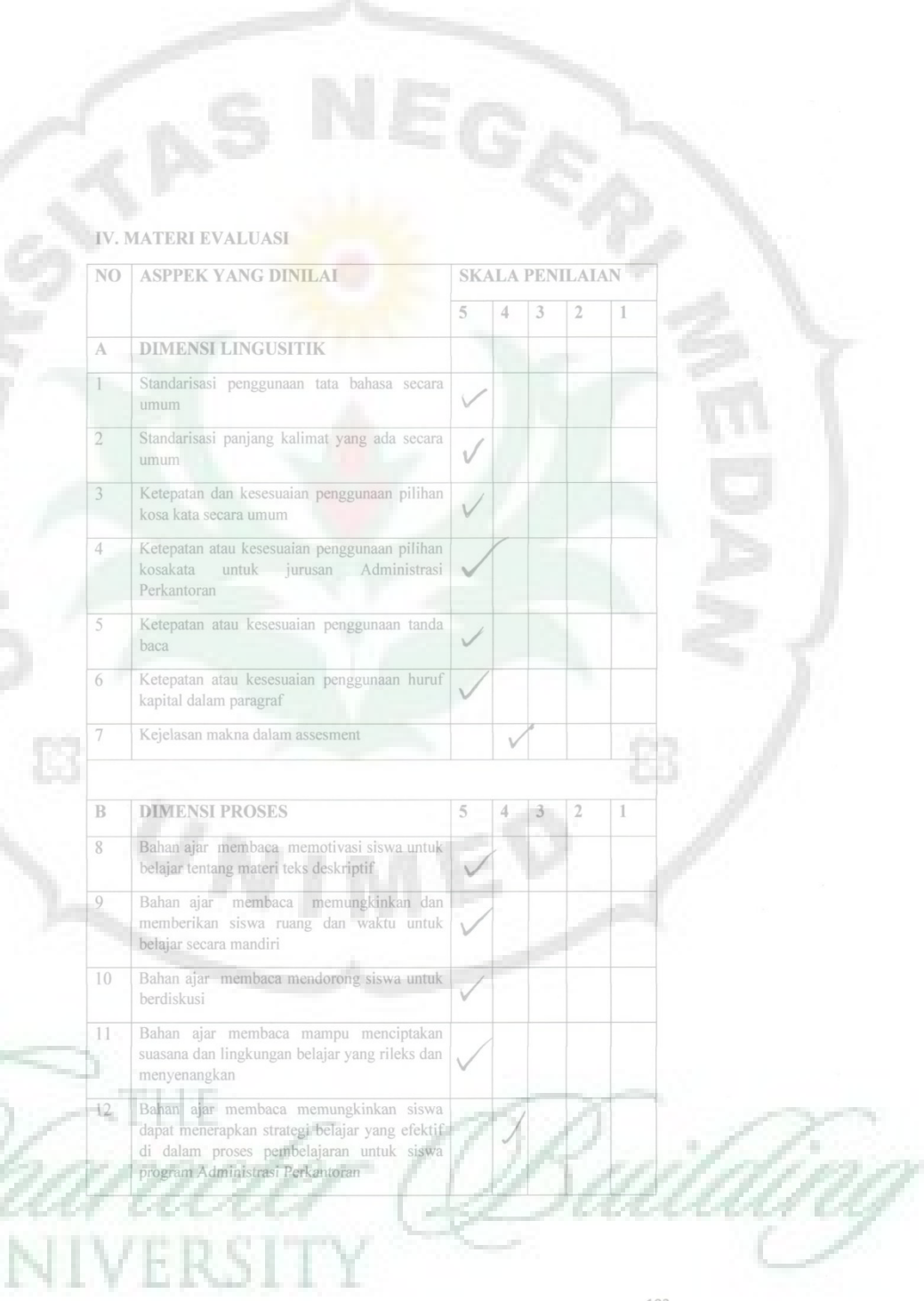

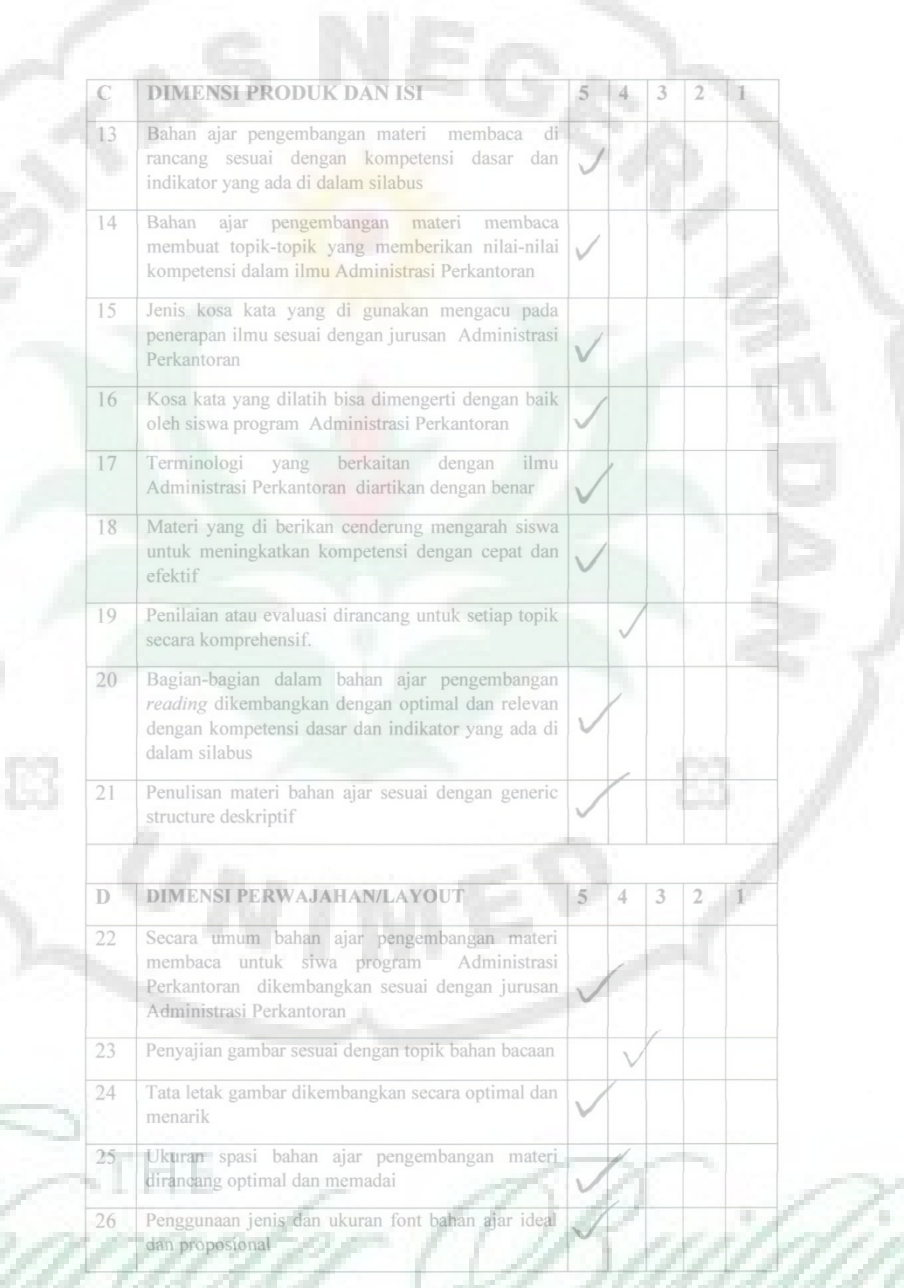

UNIVERSITY

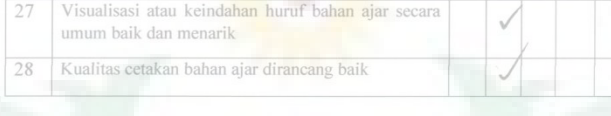

#### KOMENTAR/ KRITIK/SARAN  $\overline{\mathbb{R}}$

Mohon Bapak/Ibu menuliskan komentar, kritik, koreksi, dan rekomendasi atau

- state terminal and a personal continuous contract the sempurated phase and terminal and the sempurated benefit that the discover of the sempurated benefit to the personal of the personal of the personal personal personal p venanik parla
- 2. Servakan prissi mater

ĦT

Terima kasih atas kesediaan Bapak/Ibu untuk menjadi evaluator dalam uji kelayakan teks deskriptif untuk siswa/I kelas X Program Administrasi Perkantoran SMK Bina Bersaudara Medan.

Divalidasi oleh, November 2018

Prof. Dr. Hj. Sumarsib, M.Pd<br>NIP. 19581021 198303 2 002

104

## **APPENDIX I Validation Score from the Teacher**

NE

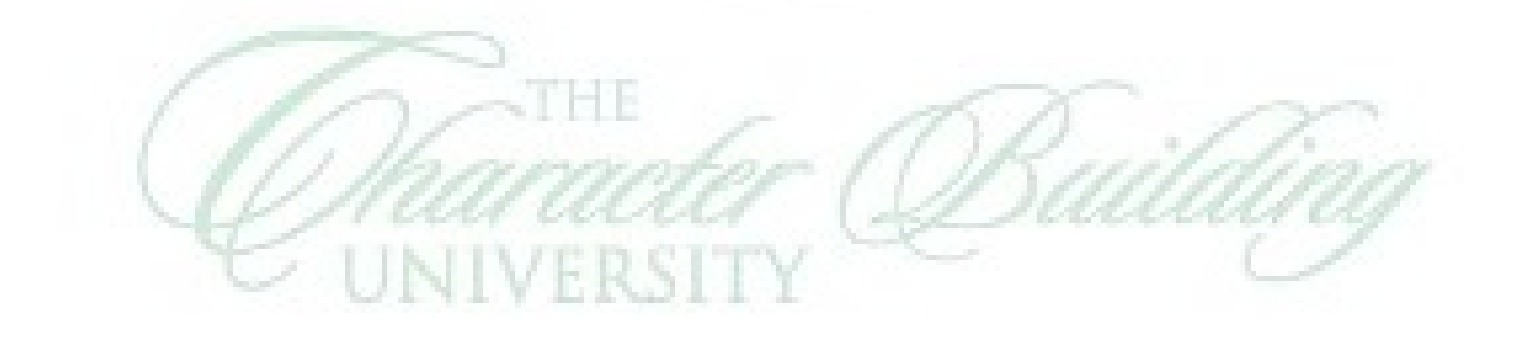

 $U_N$ 

#### **INSTRUMENT PENILAIAN MATERI TEKS DESKRIPTIF**

Uji Kelayakan Materi Untuk Siswa/I Kelas X Program Administrasi Perkantoran SMK Bina Bersaudara Medan.

#### **I. IDENTITAS DIRI**

Nama : Sari Bulan, S.Pd

- Pekerjaan : Guru
- Jenis Keahlian: Reading

#### **II. PENGANTAR**

Angket ini digunakan untuk mengumpulkan data dan informasi mengenai kelayakan materi (reading comprehension) untuk siswa/I kelas X Program Administrasi Perkantoran.

#### **IH. PETUNJUK**

- 7. Mohon Bapak/Ibu membaca angket ini dengan cermat dan seksama!
- 8. Isilah identitas Bapak/Ibu dengan benar sebelum mengisi angket ini!
- Bacalah dengan seksama setiap pernyataan/pertanyaan angket sebelum  $Q$ Bapak/Ibu menjawab!
- 10. Berikut ini adalah kriteria tingkat kelayakan materi teks deskriptif untuk Siswa/I kelas X Program Administrasi Perkantoran SMK Bina Bersaudara Medan. Berilah centang pada salah satu angka deskriptif dengan skor 5,4,3,2,1.
	- Nilai 5 = Sangat baik/relevan/sesuai
	- Nilai 4 = Baik / relevan / sesuai
	- Nilai  $3 = Cukup$
	- Nilai 2 = Kurang
	- Nilai 1 = Sangat Kurang Baik/relevan / sesuai

Dalam mengisi angket ini, mohon Bapak/Ibu mengisi angket ini dengan sebenar-benarnya untuk perbaikan dan penyempurnaan materi teks deskriptif untuk siswa/i kelas X Program Administrasi Perkantoran SMK Bina Bersaudara Medan.

- 11. Mohon Bapak/Ibu hanya memilih satu dari jawaban yang tersedia. Bila Bapak/Ibu ingin mengganti pilihan yang sudah ada, Bapak/Ibu dapat memilih pilihan yang lain dengan mencoret pilihan sebelumnya.
- 12. Bila ada keterangan/informasi tambahan untuk setiap item angket, kami mohon Bapak/Ibu menuliskan di bawah pada kolom yang tersedia.

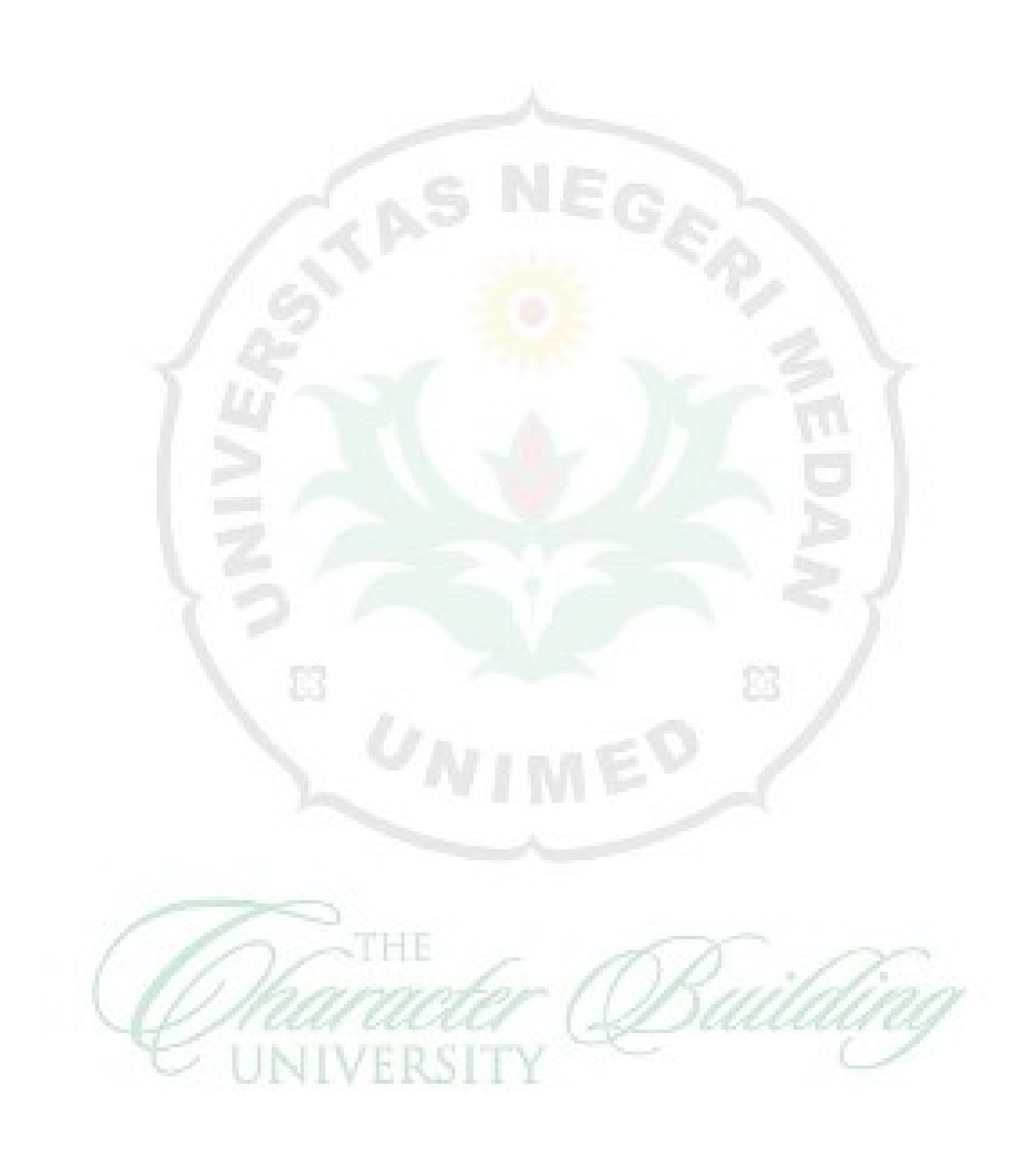

### IV. MATERI EVALUASI

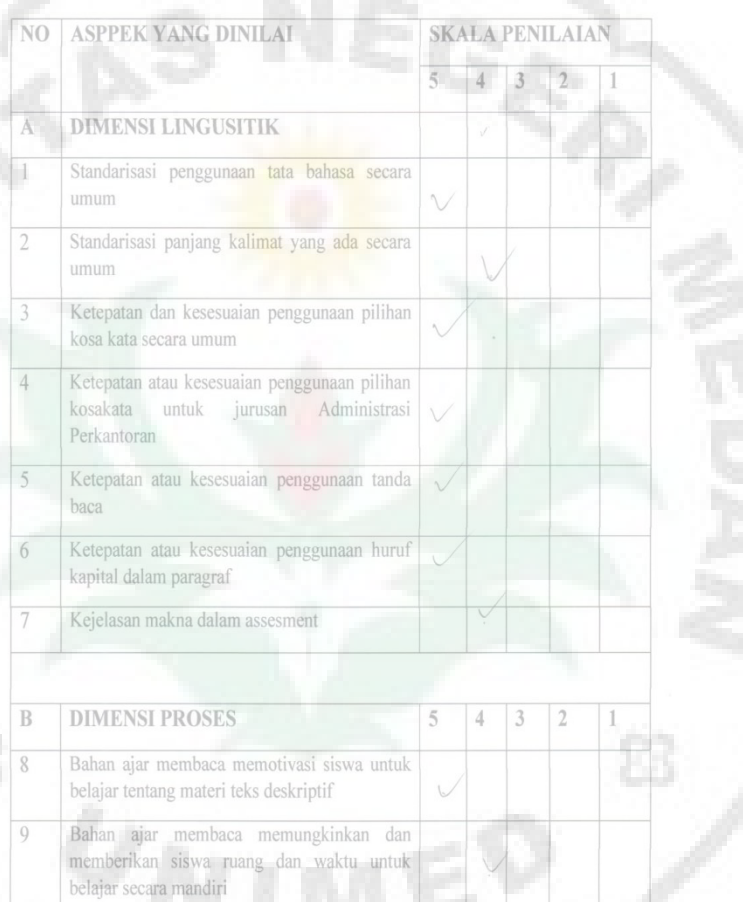

Bahan ajar membaca mendorong siswa untuk

Bahan ajar membaca mampu menciptakan suasana dan lingkungan belajar yang rileks dan

Y)

Bahan ajar membaca memungkinkan siswa bahali ajar inembaca memungkinkan siswa<br>dapat menerapkan strategi belajar yang efektif<br>di dalam proses pembelajaran untuk siswa<br>program Administrasi Perkantoran

Ы H

 $10\,$ 

 $\overline{1}\overline{1}$ 

 $\overline{12}$ 

berdiskusi

menyenangkan

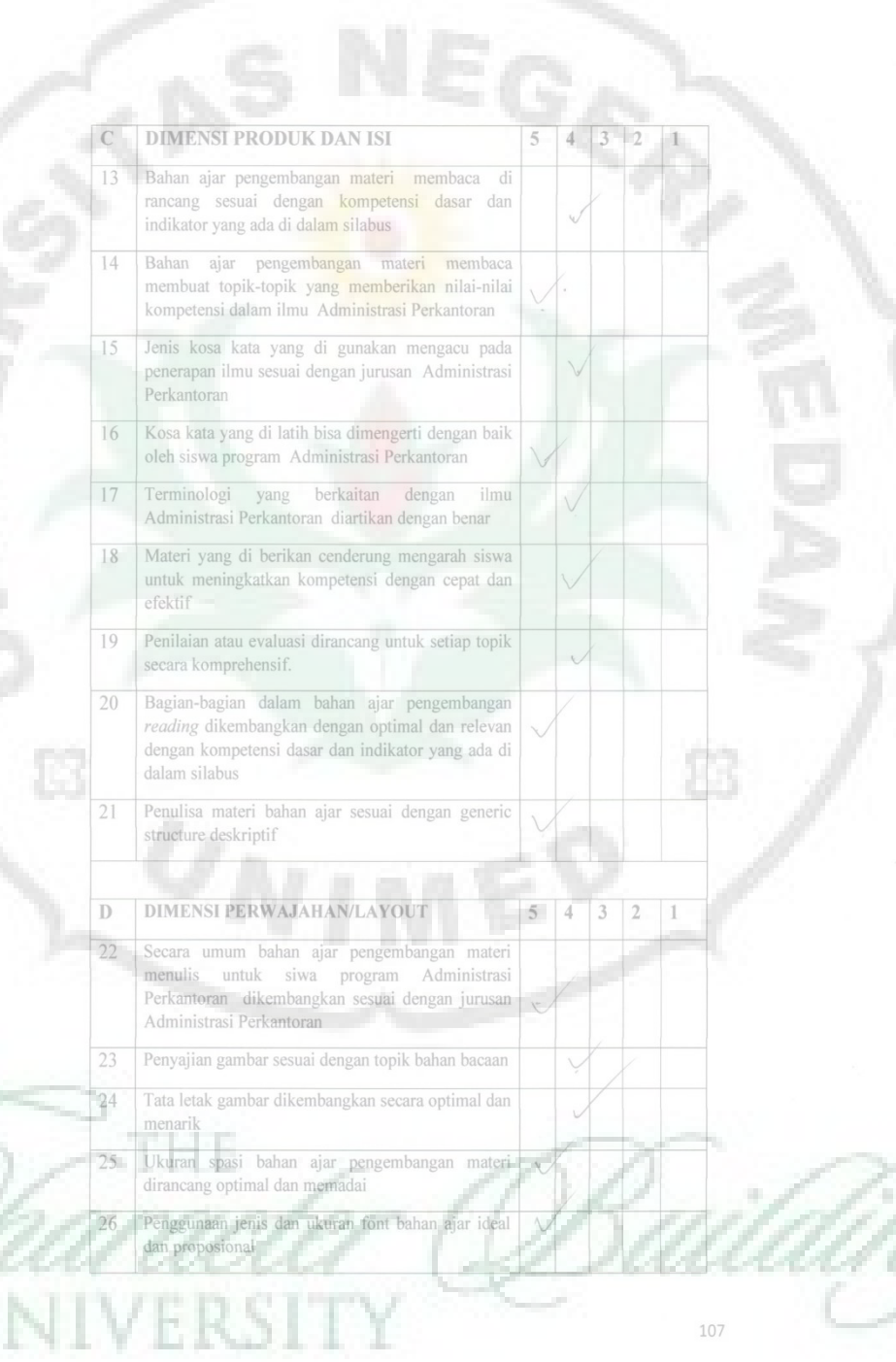

U

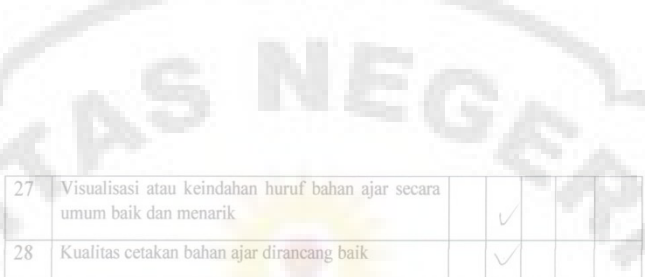

### KOMENTAR/KRITIK/SARAN

÷T

 $\mathbb E$ 

Mohon Bapak/Ibu menuliskan komentar, kritik, koreksi, dan rekomendasi atau saran terhadap bahan ajar pengembangan yang Bapak/Ibu nilai demi kesempurnaan bahan ajar tersebut.

Konten bagus, proses bagus<br>mattaor tambahtan lebih bauyak gamban serta hyas-rigas

Terima kasih atas kesediaan Bapak/Ibu untuk menjadi evaluator dalam uji kelayakan teks deskriptif untuk siswa/I kelas X Program Administrasi Perkantoran SMK Bina Bersaudara Medan.

Divalidasioleh November 2018

Sari Bulan, S.Pd

## **APPENDIX J**

 $E_{G_{\mathcal{K}}}$ 

**Revised Developed Descriptive Text Materials**

BKD

Ш

## **VOCATIONAL SCHOOL**

## After learning the material, student

things based on the shape, origin, e, material. quantity and quality

# MATERIA

CRIP

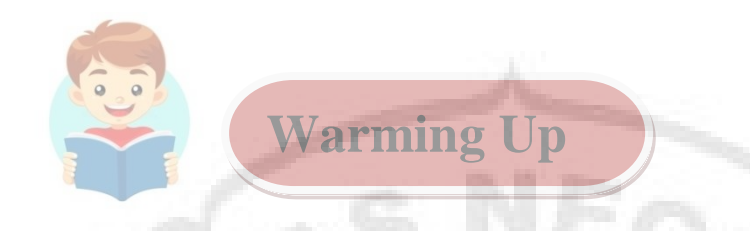

Look at the pictures below. Have you ever seen these things before? Write the answer below.

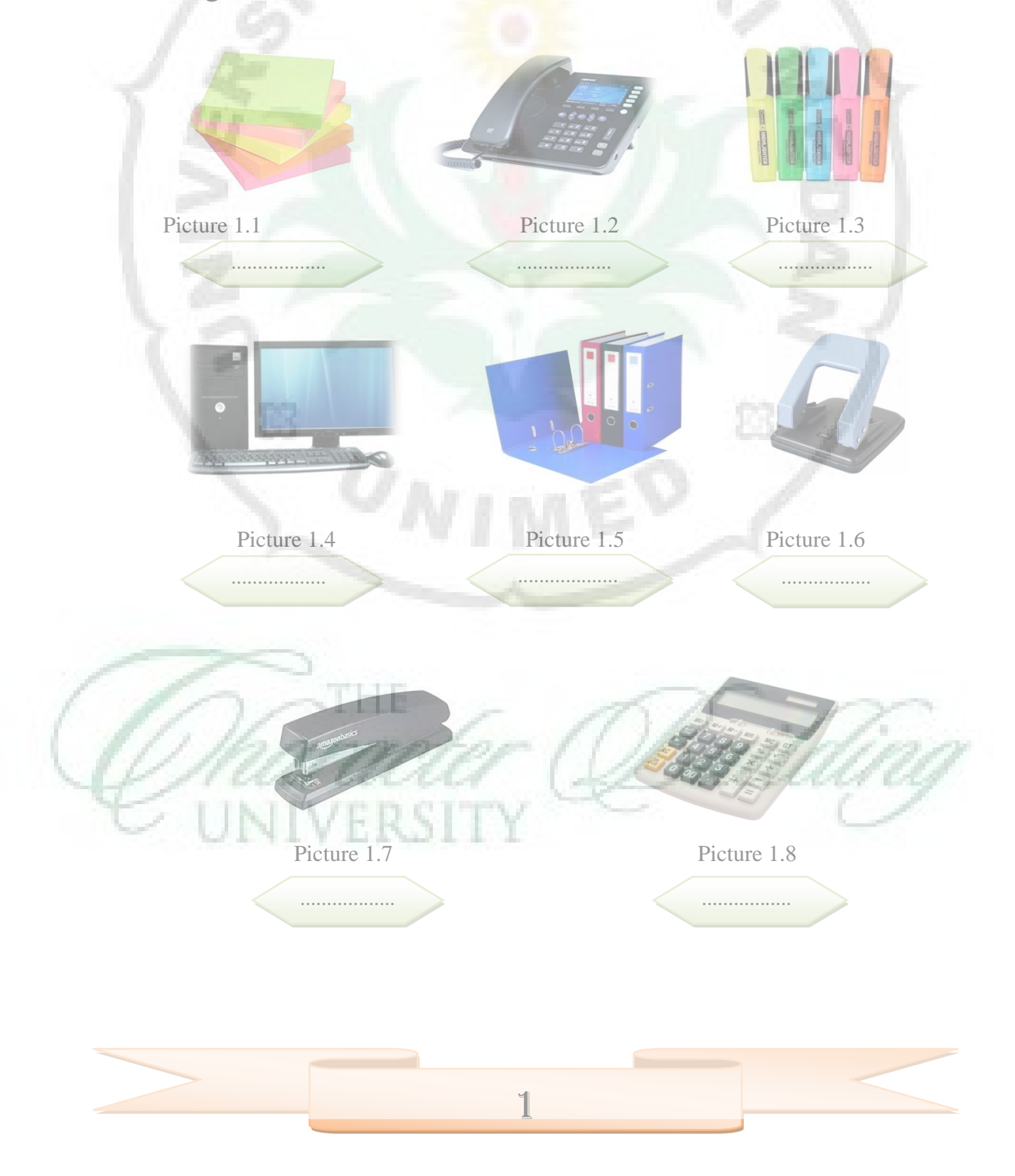

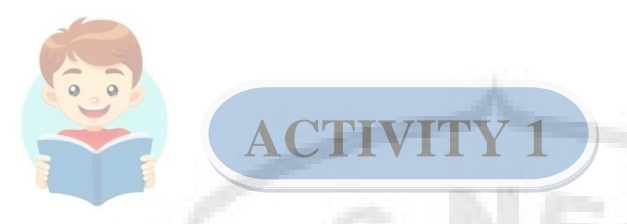

**Read the text and answer the following questions.** 

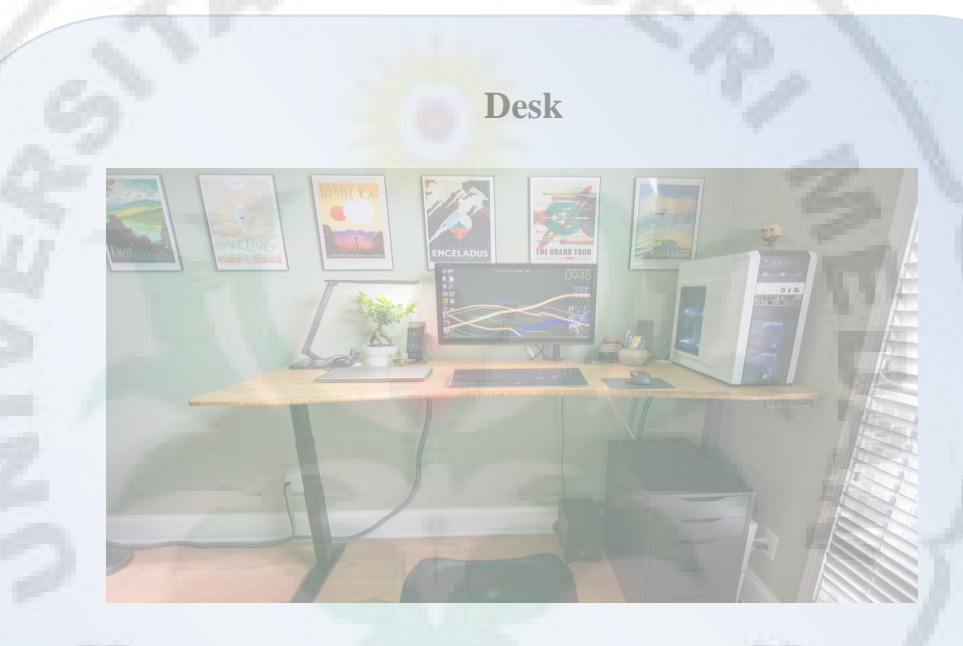

A desk or bureau is a piece of furniture with a flat table-style work surface used in a school, office, home or the like for academic, professional or domestic activities such as reading, writing, or using equipment such as a computer.

Desks often have one or more drawers, compartments, or pigeonholes to store items such as office supplies and papers.Desks are usually made of wood or metal, although materials such as glass are sometimes seen.

Some desks have the form of a table, although usually only one side of a desk is suitable to sit at (there are some exceptions, such as a partners desk), unlike most usual tables. Some desks do not have the form of a table, for instance, an armoire desks a desk built within a large wardrobe-like cabinet, and a portable desk is light enough to be placed on a person's lap. Since many people lean on a desk while using it, a desk must be sturdy. In most cases, people sit at a desk, either on a separate chair or a builtin chair (e.g., in some school desks). Some people use standing desks to be able to stand while using them.

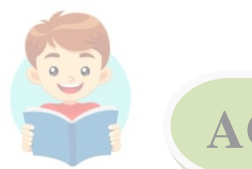

### **Questions**

- 7. Whatis the text about?
- 8. Where does a desk usually used?
- 9. Which part of the desk can be used as storage?
- 10. What are desks made of?
- 11. Why should a desk be strongly made?
- 12. How does a desk differ from a table?

## **ACTIVITY 3**

**Find the words in the text which has similar meaning with the words below** 

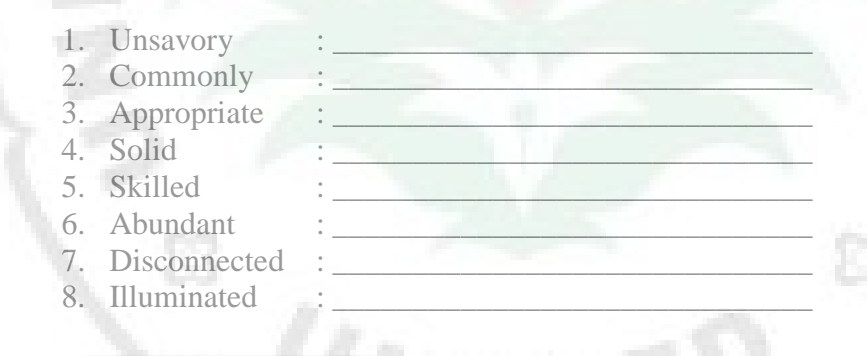

**ACTIVITY 4**

Observe this picture. Match the picture with appropriate adjective provided on the box. You also can choose more than one word to describe this picture.

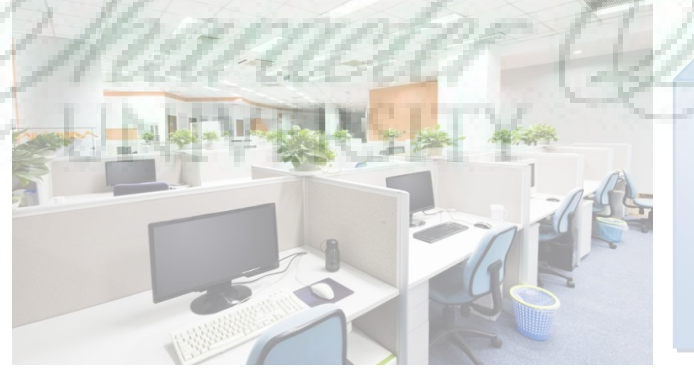

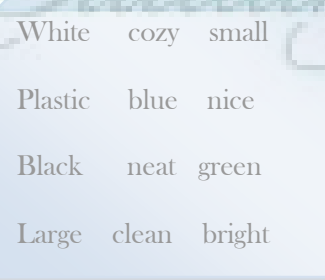

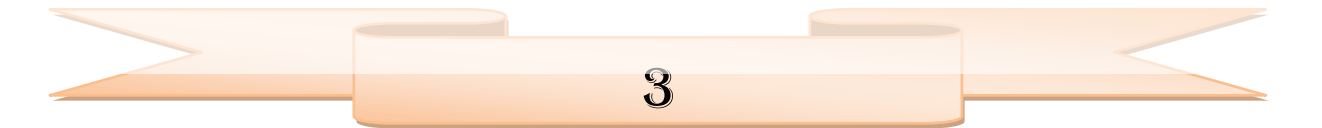

Picture 1.9 Let's Say

Read aloud the following words by repeating after your teacher. Then, match the adjectives on the left side with its meaning on the right.

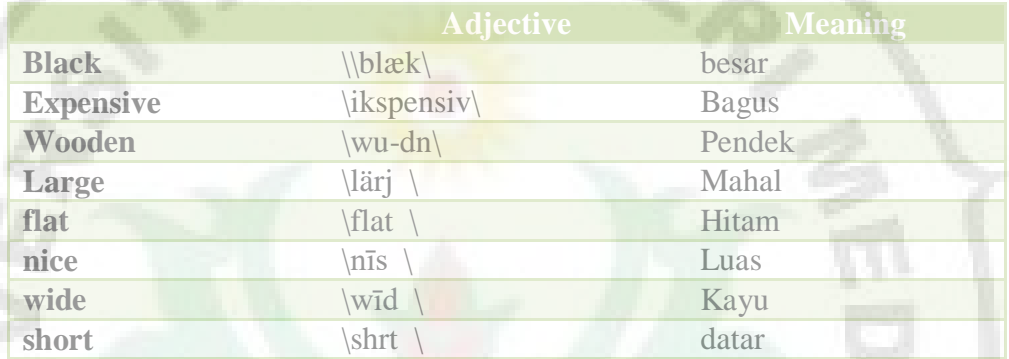

**ACTIVITY 5**

### Read the text and answer the following questions

### **Filing Cabinet**

A filing cabinet is a piece of office furniture usually used to store paper documents in file folders. In the simplest context, it is an enclosure for drawers in which items are stored.

Office filing cabinets are typically made of sheet metal or wood. The two most common forms of filing cabinets are vertical files and lateral files. A vertical file cabinet has drawers that extend from the short side (typically 15 inches) of the cabinet. A lateral file cabinet has drawers that extend from the long side (various lengths) of the cabinet.

4

**IDENTIFICATION**

**DESCRIPTION**

Adapted from: https://en.wikipedia.org/wiki/Filing

Now you make similar paragraph describing:

a. Your Teachers's Office

**ACTIVITY 6**

b. Computer

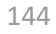

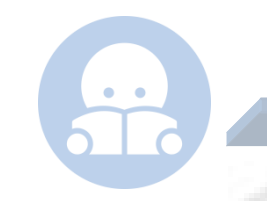

### READ THE FOLLOWING EXPLANATION!

### **What is Descriptive Text?**

Descriptive text is a kind of text which tells or describes a particular person, place, or thing. The description can be the physical appearance and features/ characteristics of something.

### **What is The Generic Structure of Descriptive Text?**

- 1. Identification : The general description about the thing.
	- 2. Description : The specific information about something.

### **The Language Features of Descriptive Text.**

The use of Simple Present Tense example: - It is a small office for the trainees.

The use of adjectives and compound adjectives. example: - Office filing cabinets are typically made of sheet metal or wood.

Adapted from: Buku Pasti Bisa!Teacher Genre Based Writing, Pardiiyono, 2007

Have you ever heard about Descriptive Text?

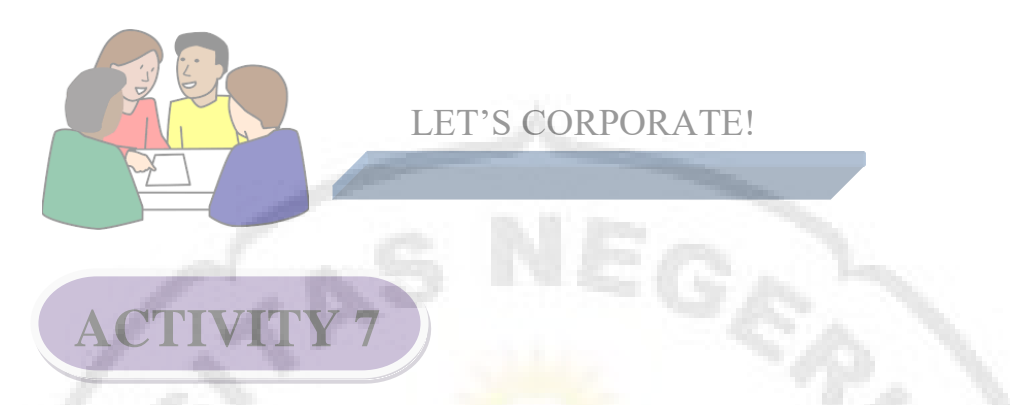

In pairs, after read the passage "Flash Disk" write T if the anwer is True and write F if the answer is False

USB drive, pen drive, or micro disk are a tool that can save files in the form of NAND. In flash disks, there is a storage memory controller which has nonvolatile properties that can guarantee any files saved in it will not lost if it is not connected to a computer.

Flash disks have a small size and simple shape so it can't hold as many files as a regular hard drive on a computer. Because of the flash disk is to store data, flash disk doesn't have the disc or other parts that mechanically work like a hard drive in a computer.

6

Adapted from: http://ekokusnur.com/

- 7. NAND is a tool that can save files from USB drive, pen drive or micro disk.
- The files will not lost if it is not connected to computer beacuse of the controller.
- It ill not lost if it connected to computer. It means file.
- 10. Flash disk only in small size and simple shape.
- 11. Flash disk not works like hard drive in a computer

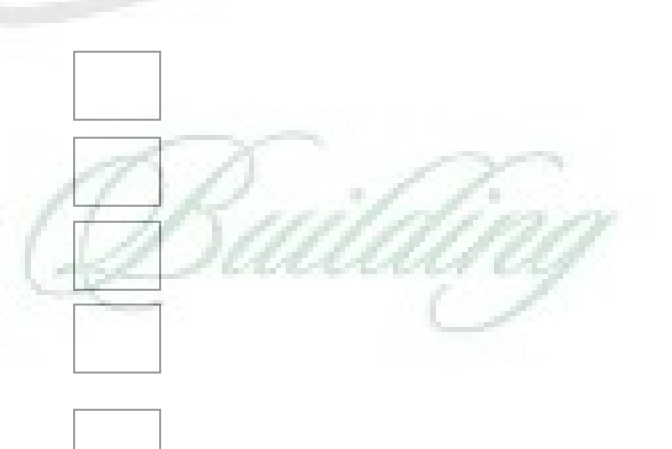

Still in pairs, list and find the meaning of adjective words you found on the "Flash Disk" passage. You may open your dictionary to find the meaning.

How to use adjective in a sentence?

### READ THE FOLLOWING EXPLANATION!

### **What is an Adjective?**

An adjective is a part of speech which describes, identifies, or quantifies a noun or a pronoun. So basically, the main function of an adjective is to modify a noun or a pronoun so that it will become more specific and interesting. Instead of just one word, a group of words with a subject and a verb, can also function as an adjective. When this happens, the group of words is called an adjective clause.

### **Adjective modify nouns**

Adjectives are words which modify (describe) a noun. Adjectives do not modify verbs or adverbs or other adjectives.

Kingston is a good flashdisk : good explain —flashdisk

In the sentence above, the adjective is easy to spot because they come immediately before the nouns they modify.

But adjectives can do more than just modify nouns. They can also act as a complement to linking verbs or the verb to be. A linking verb is a verb like to feel, to seem, or to taste that describes a state of being or a sensory experience.

Kingston flashdisk is too expensive.

### **Uses of Adjectives**

Adjectives tell the reader how much—or how many—of something you're talking about, which thing you want passed to you, or which kind of something you want.

**Please use two green highlighters to mark this paper.** 

two and green are modifying paper.

When adjectives are used together, you should separate them with a comma or conjunction.

7

Adapted from:http://partofspeech.org/adjective/

See ―Coordinate Adjectives below for more detail.

- I'm looking for a small, good-flashdisk
- Kingstonflashdisk is good and small-perforator.

### **Order of Adjective**

Determiner + order of adjective + noun

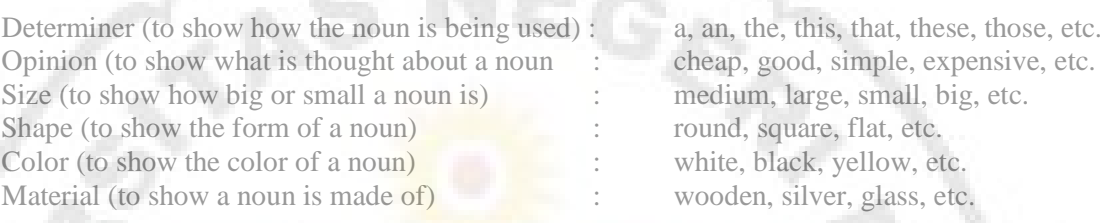

### **Example of Order Adjective**

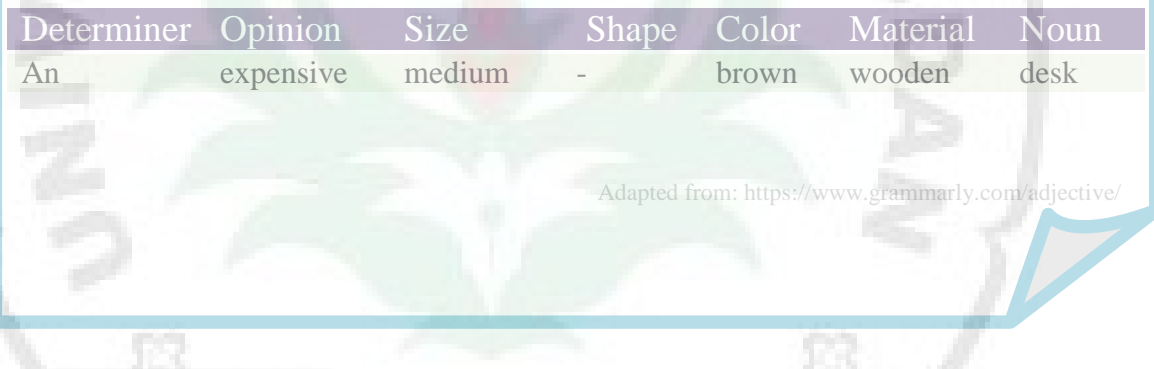

## **ACTIVITY 8**

Look at the picture, and make an order adjective according to the explanation!

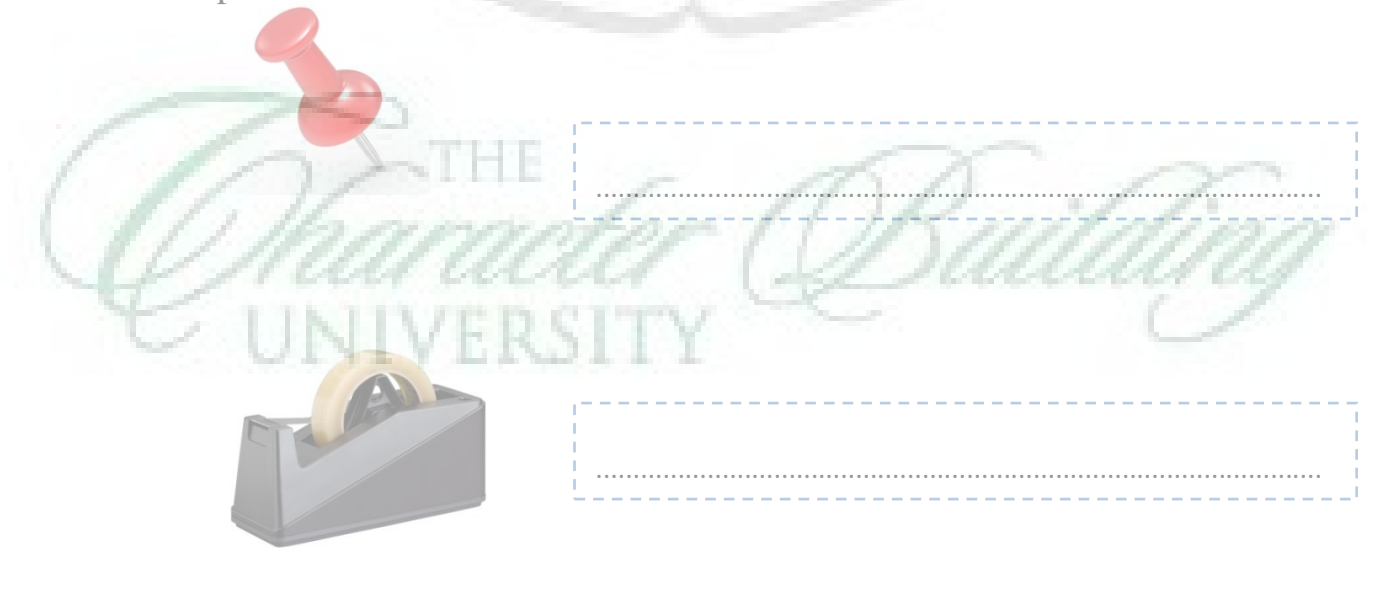

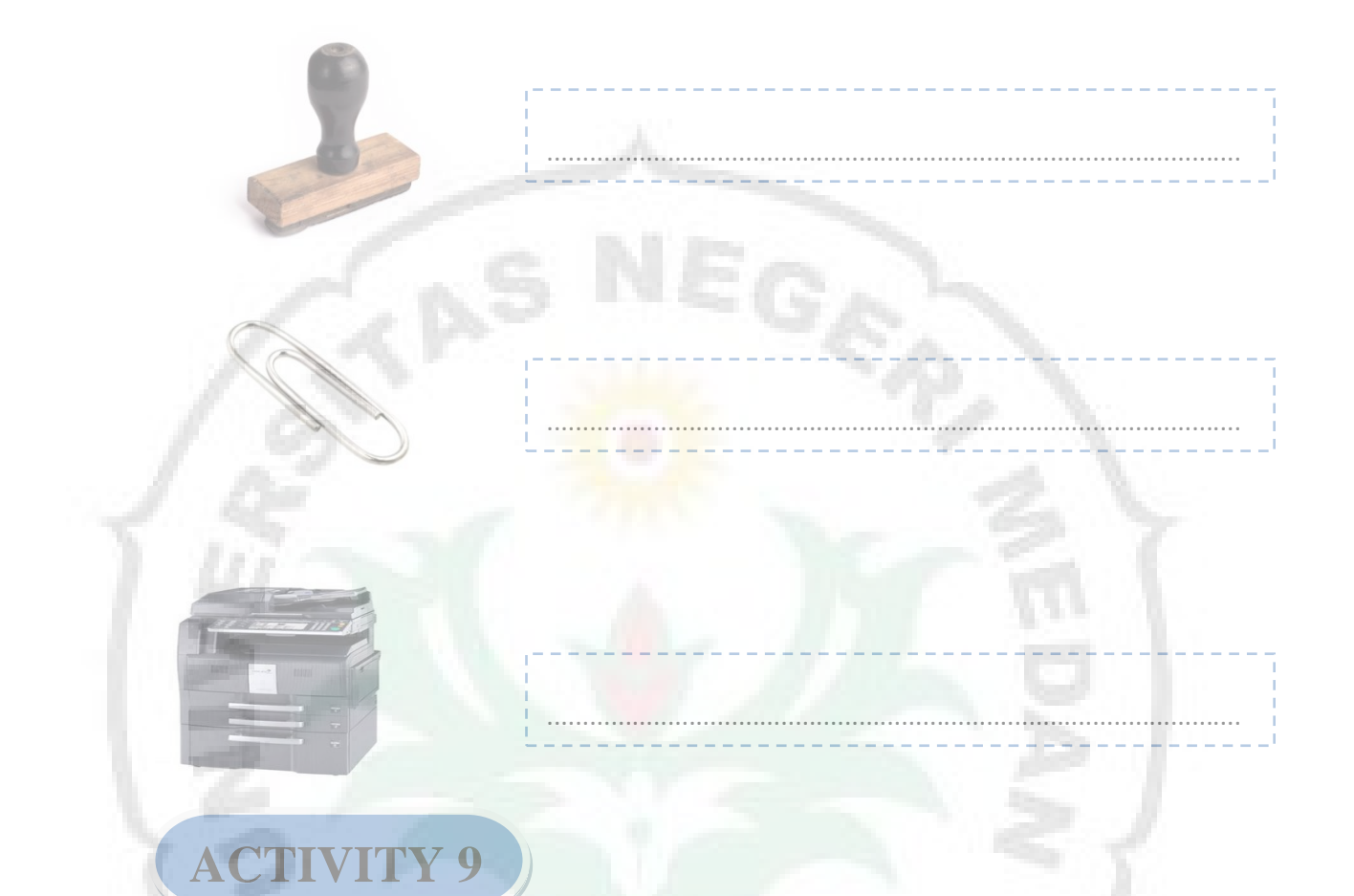

Look at the picture below! Give the name of the stuffs one by one and write the meaning!

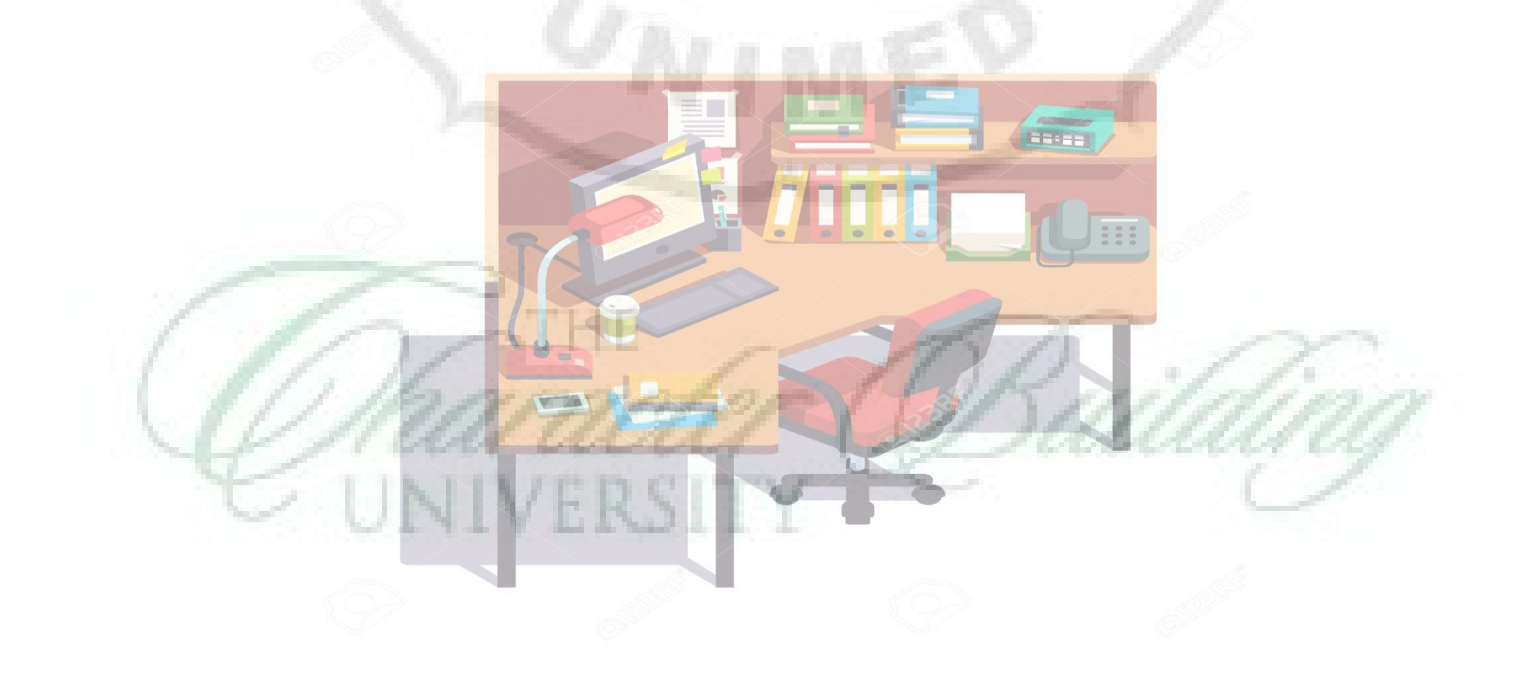

Picture 1.10

Arrange to a good paragraph!

Picture 1.11

- With the advancement of technology, cash registers are able to do a wide variety of additional functions including credit card processing, personal check verification, and inventory tracking.
- Electronic device used to calculate financial transactions.
- Most cash registers consist of a keyboard that is used to input entries, a scanner of some sort, a drawer that is used to hold cash, and a printing device for receipts
- This is a cash register

Read the following text. Then, find the adjectives that you have found in the text. After that, write the meaning of each adjective in the table below.

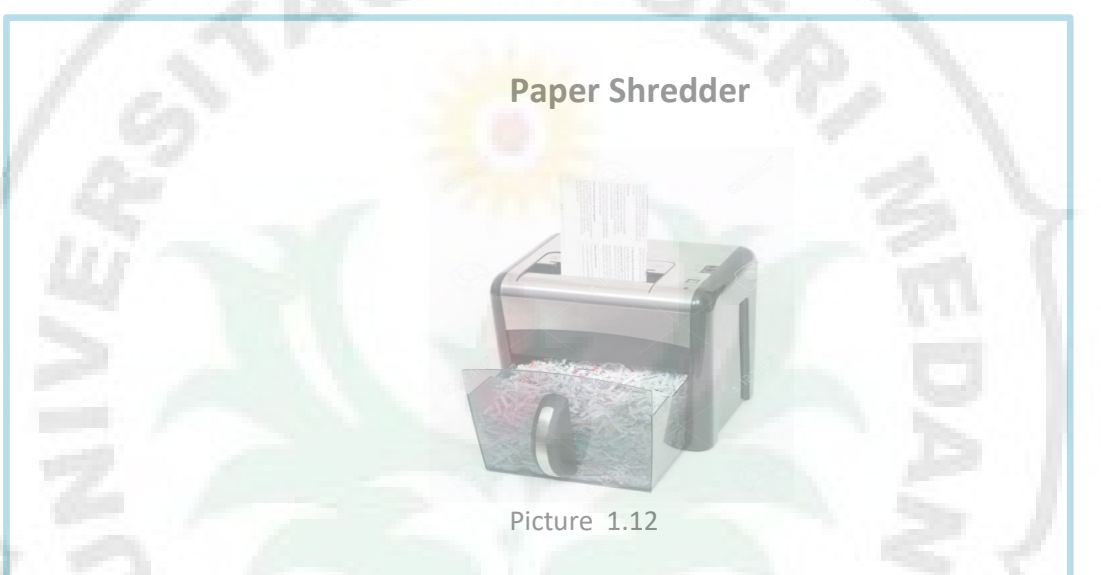

A paper shredder is a mechanical device used to cut paper into either strips or fine particles. Government organizations, businesses, and private individuals use shredders to destroy private, confidential, or otherwise sensitive documents.

Shredders range in size and price from small and inexpensive units designed for a certain amount of pages, to large units used by commercial shredding services that cost hundreds of thousands of dollars and can shred millions of documents per hour. While the very smallest shredders may be hand-cranked, most shredders are electrically powered.

Shredders over time have added features to improve the shredder user's experience. Many now reject paper that is fed over capacity to avoid jams; others have safety features to reduce risks. Some shredders designed for use in shared workspaces or department copy rooms have noise reduction

IVERSIT

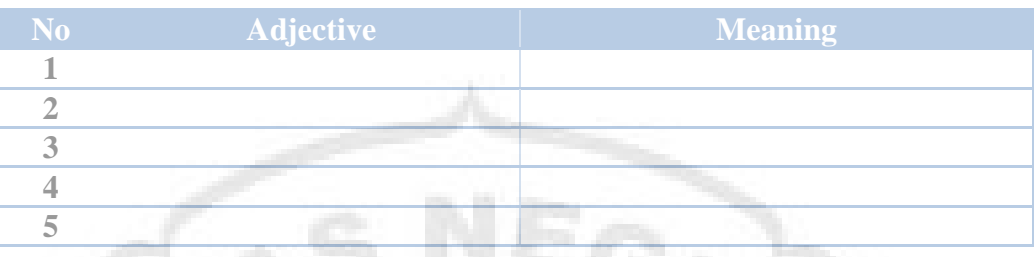

After reading the passage " Paper Shredder", choose the best answer based on activity 9.

- 9. What is the purpose of the text?
	- e. To inform the reader about Paper Shredder
	- f. To give instruction how to use Paper Shredder
		- g. To describe about Paper Shredder
		- h. To retell about Paper Shredder
- 10. What is the function of paragraph 1?
	- e. as an classification
		- f. as an identification
		- g. as a main idea
	- h. as a orientation
- 11. These are the function of Paper Shredder, except?
	- e. to destroy private documents
	- f. to destroy sensitive documents
	- g. to destroy confidential documents
	- h. to destroy usual documents
- 12. ... destroy private, *confidential*, or otherwise sensitive documents. The italic word has similar meaning with....
	- e. Classified
	- Public
	- g. Common
	- h. Universal
- 13. These statements are NOT TRUE to describe the paper shredder, except? e. Most shredder is manual machine
	- f. to large units used by commercial shredding services that cost hundreds of thousands of dollars and can shred millions of documents per minute
	- g. Shredders over time have added features to improve the shredder sales

12

- h. Shredders range in size and price from small and inexpensive units designed for a certain amount of pages
- 14. What kind of device the paper shredder?
	- e. Wooden device
	- f. Plactic device

- g. Glass device
- h. Mechanical device
- 15. ... reject paper that is fed over capacity to *avoid* jams The antonym of the italic word is...
	- e. Dodge
	- f. Keep away
	- g. Comfront
	- h. Come in
- 16. How many adjectives you can find on the text above?
	- e. 18
	- f. 10
	- g. 13 h. 15

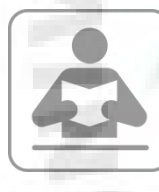

## **Glossary**

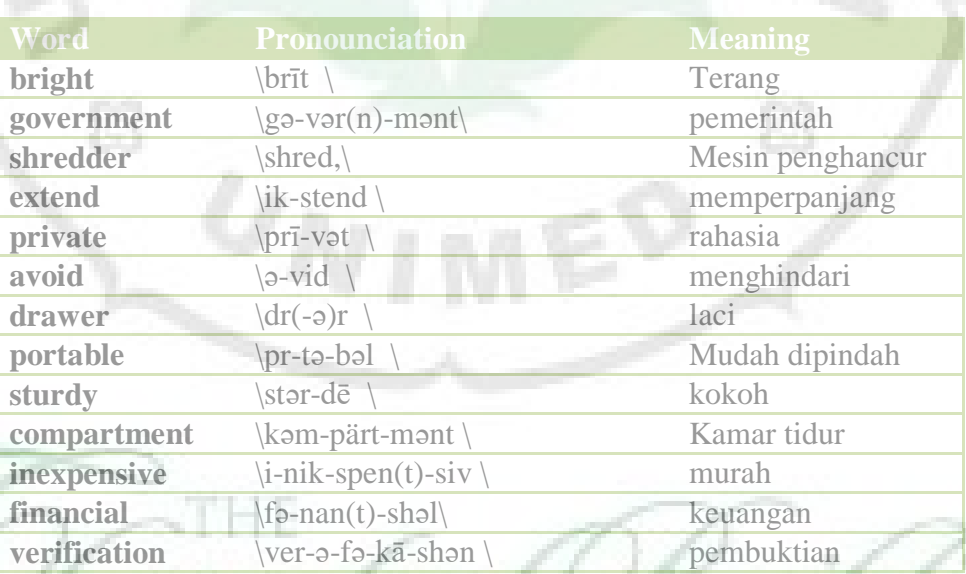

## C) ERSI

## **Picture References**

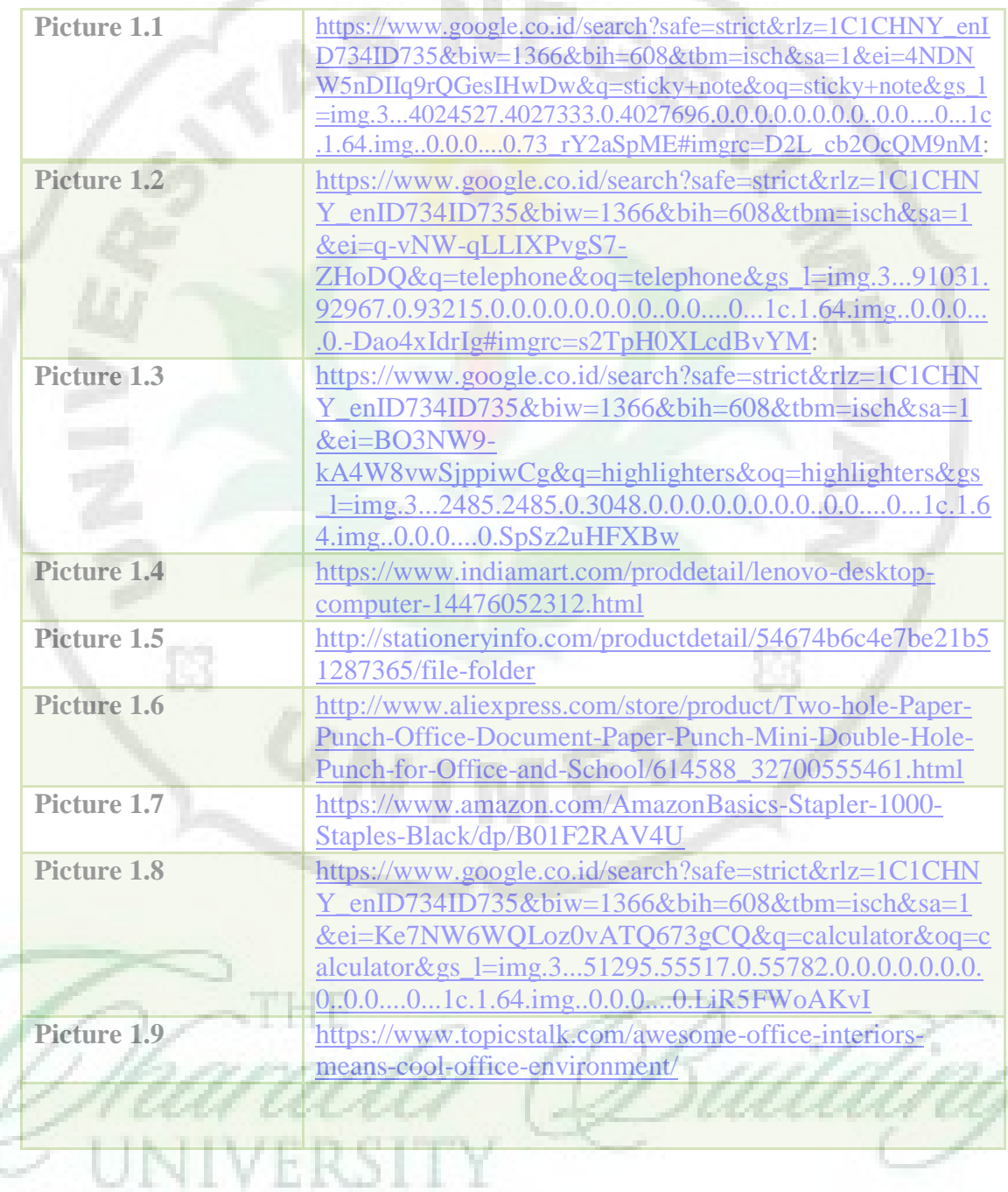

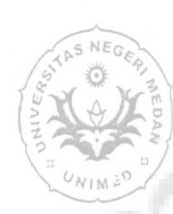

KEMENTERIAN RISET, TEKNOLOGI DAN PENDIDIKAN TINGGI **UNIVERSITAS NEGERI MEDAN** FAKULTAS BAHASA DAN SENI Jalan Willem Iskandar Psr.V - Kotak Pos No.1589 - Medan 20221 Telepon (061) 6623942 http://fbs.unimed.ac.id E-mail fbs@unimed.ac.id Laman

> SURAT TUGAS No. 354/UN33.2.6/KM/2017

Ketua Program Studi Pendidikan Bahasa Inggris FBS UNIMED menugaskan Saudara:

- : Dra. Masitowarni Siregar, M.Ed 1. Nama : 196711021993032001 NIP Pangkat / Gol : Lektor/III/d
- Tiarnita Maria Sarjani Br. Siregar, S.Pd., M.Hum  $\overline{2}$ . Nama 198208112008012005 NIP Pangkat / Gol: Lektor/III/c

Sebagai Dosen Pembimbing Skripsi dari mahasiswa tersebut di bawah ini :

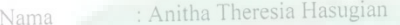

2133121006 NIM.

: Jl. Belat No. 30 Sidorejo Hilir Medan Alamat

: 082369400194 Telepon

Bahasa dan Sastra Inggris Jurusan

: Pendidikan Bahasa Inggris / S-1 Prog. Studi

Demikianlah surat tugas ini diperbuat untuk dilaksanakan sebaik-baiknya.

Diketahui Oleh: Ketua Jurusan Bahasa dan Sastra Inggris

πĸ

Prof. Dr. Hj. Sumarsih, M.Pd.<br>NIP, 19581021 198303 2 002

Medan, 14 Maret 2017 Ketua Program Studi Pend. Bahasa Inggris

Nora Ronita Dewi, S.Pd., S.S., M.Hum NIP. 19800522 200812 2 003

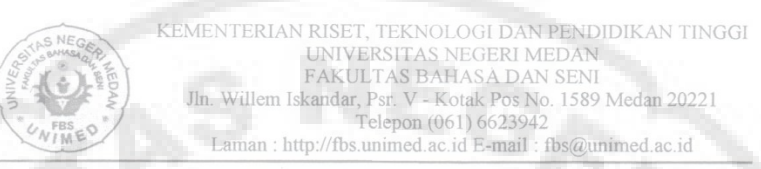

### PENGESAHAN JUDUL SKRIPSI

Judul skripsi yang telah ditetapkan atas nama:

 $\overline{a}$ 

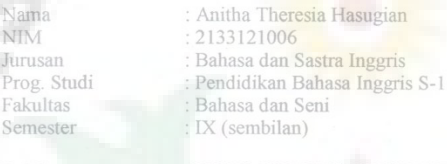

Judul

:DEVELOPING ENGLISH READING MATERIALS FOR GRADE X STUDENTS OF OFFICIAL ADMINISTRATION PROGRAM IN SMK BM BINA BERSAUDARA MEDAN

Medan, Agustus 2017 Mahasiswa Ybs,

Anitha Theresia Hasugian NIM. 2133121006

Dosen Penthimbing II

Disetujui, Dosen Pembimbing I

Dra. Masitowarni Siregar, M.Ed.

Т

NIP. 19671102 199303 2 001

Tiarnita Maria Sarjani br. Siregar,<br>S.Pd, M.Hum<br>NIP,19820811 200801 2 005

Diketahui, Ketua Jurusan Bahasa den Sastra Inggris,

> Prof. Dr. Hj. Sumarsih, M.Pd. NIP. 19581021 198303 2 002
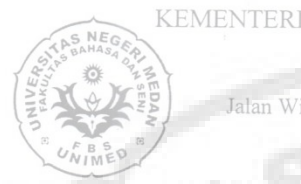

KEMENTERIAN RISET, TEKNOLOGI, DAN PENDIDIKAN TINGGI UNIVERSITAS NEGERI MEDAN FAKULTAS BAHASA DAN SENI Jalan Willem Iskandar Psr.V - Kotak Pos No.1589 - Medan 20221 Telepon (061) 6623942<br>http://fbs.unimed.ac.id E-mail fbs@unimed.ac.id Laman:

: 5257/UN33.2.1/PL/2018<br>: Permohonan Izin Penelitian Nomor Hal

16 Agustus 2018

Yth. Kepala SMK BM Bina Bersaudara Medan Jl. Tritura No.10 Titi Kuning, Medan Johor

Bersama ini dengan hormat kami mohon kesediaan Saudara untuk mengizinkan mahasiswa

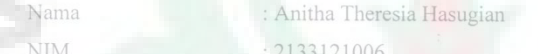

Jurusan/ Program Studi : Bahasa dan Sastra Inggris/Pendidikan Bahasa Inggris

melaksanakan penelitian di SMK BM Bina Bersaudara Medan.

Perlu kami beritahukan bahwa penelitian tersebut dilaksanakan dalam rangka memenuhi persyaratan penulisan skripsi dengan judul "Developing English Reading Materials for Grade X Students of Office Adiminstration Program in SMK BM Bina Bersaudara Medan".

Demikian kami sampaikan, atas izin dan kerjasamanya diucapkan terima kasih.

Dr. Wahy Itmojo, M.Hum. **IP 15888208** 199303 1 002

Tembusan: Ketua Jurusan / Sekretaris Jurusan<br>Ketua Program Studi Dosen Pembimbing Skripsi

52

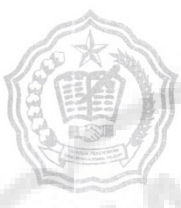

## SEKOLAH MENENGAH KEJURUAN TINGKAT ATAS

 $(SMK)$ **BINA BERSAUDARA-1** STATUS : TERAKREDITASI NO. NSS : 344 076 088 071 NO. NDS : 5307121005

Ji, Brigjend, Katamso Tili Kuning 43 Medan (20146) Telp. (061) 7861588

Nomor 140/105.1/SMKYBB-1/MN/2018 Lamp Hal Konfirmasi Izin Penelitian

Kepada Yth Dr. Wahyu Tri Atmojo, M.Hum Wakil Dekan I UNIVERSITAS NEGERI MEDAN

Dengan Hormat,

Berdasarkan Surat Nomor: 5257/UN33.2.1/PL/2018 Tanggal 16 Agustus 2018 Perihal Permohonan Ijin Penelitian kepada mahasiswi:

- Nama : Anitha Theresia Hasugian
- **NIM** 2133121006
- Bahasa dan Sastra Inggris / Pendidikan Bahasa Inggris Prodi
	- "Developing English Reading Materials For Grade X Students Office Administration Program in SMK BM Bina Bersaudara Medan"

Maka bersama ini kami sampaikan bahwa mahasiswi tersebut dapat kami terima dan telah selesai Melaksanakan Penelitian di SMK Swasta Bina Bersaudara.1 Medan terhitung mulai 17-18 Agustus 2018.

Demikian hal ini kami sampaikan kepada Bapak. Atas kerjasamanya kami ucapkan terima kasih.

Medan, 18 Agustus 2018 PENT pala Sekolah SMK SWASTA INA BERSAUDARA-1 MEDA Alfarabi

Website: smkbinabersaudara1.sch.id e-mail: binabersaudara@rocketmail.com

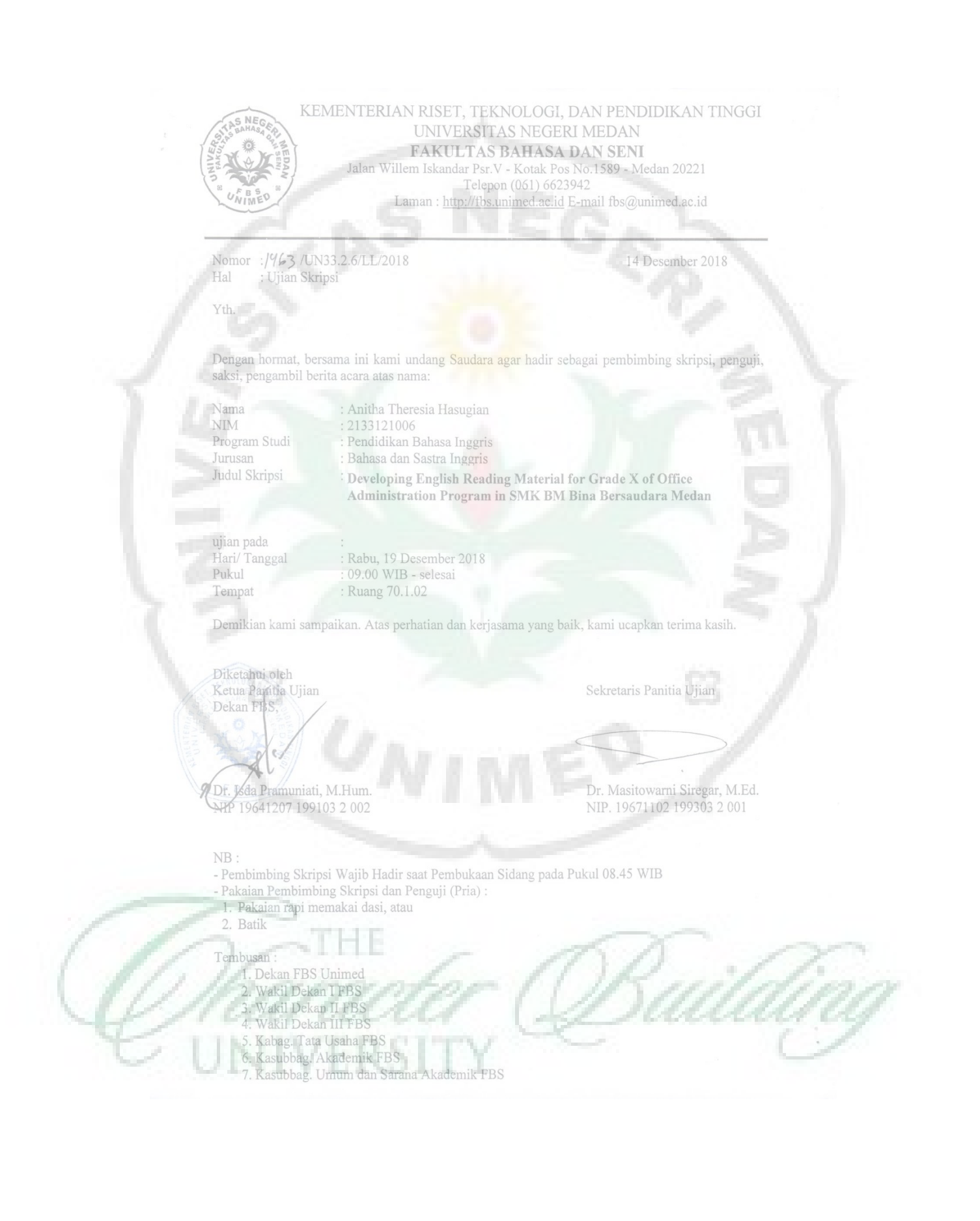

## **BIOGRAPHY**

Anitha Theresia Hasugian was born in Aek Kanopan on March 26<sup>th</sup>, 1994. People usually call her Anitha or Bultak. She is the sixth daughter of Mr. Gayus Hasugian and Mrs. Monintje Situmorang S.Pd. She has two sisters and three brothers named Tetty Herawati Hasugian, Hendri Edward Hasugian, Enike Verayanti Hasugian, Ronal Rivai Arsiadi Hasugian and Roni Wahyudi Hasugian.

Her formal education was started from 2000-2006 in SD Negeri 112279 Aek Kanopan. Then, she continued her education from 2006-2009 at SMP Swasta Santo Yosep. After that she continued her Senior High School at SMA Negeri 1 Kualuh Hulu. After finishing the senior high school level, she studied on English Educational Study Program at State University of Medan and got her Sarjana pendidikan in 2018.

> Medan, January 2019 The writer,

Anitha Theresia Hasugian